## **Table of contents**

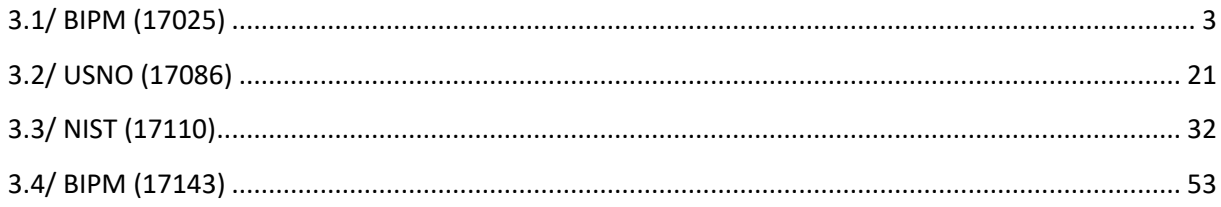

## **Notations**

As presented in [Petit et al., 2001] for the Z12-T, the calibration of a geodetic system is divided in (up to) 6 different parts (Figure 1)

- $\bullet$ *X<sub>P</sub>* = Delay of the 1PPS-in with respect to the laboratory reference
- $\bullet$ *X*<sub>0</sub> = Delay of the "internal reference" with respect to the 1PPS-in

 $(X_P + X_O) = REFDLY.$ 

 $\bullet X_C$  = antenna cable delay

 $\bullet$ [ $X_D$  = short cable + splitter delay]

 $(X<sub>C</sub> + X<sub>D</sub>)$  = CABDLY. In practice,  $X<sub>D</sub>$  is generally not used.

 $\bullet$ *X*<sub>R</sub> = receiver internal delay, measured from the "internal reference"

 $\bullet$ *X<sub>S</sub>* = antenna delay

 $(X_R + X_S) = INTDLY.$ 

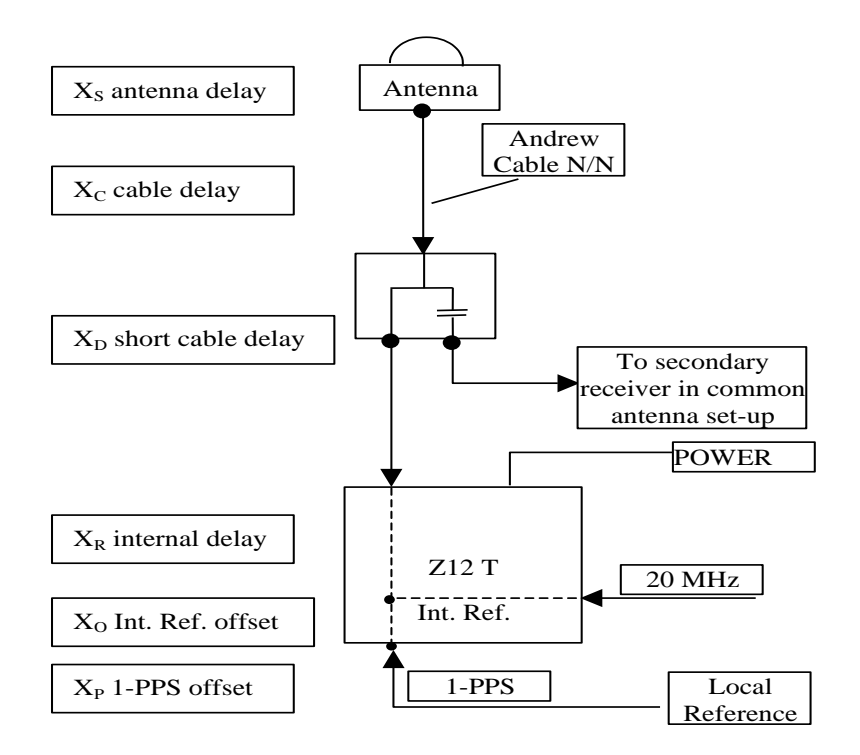

**Figure 1**: Definition of the different delays used in the most general set-up of a geodetic system (here shown for a Z12-T) from [Petit et al, 2001].

## **3/ phase 3**

Laboratories: BIPM, USNO, NIST

## <span id="page-2-0"></span>**3.1/ BIPM (17025)**

## Period

MJD 57778 to 57782

## Delays

## BP0R:

# $X<sub>O</sub> = 226.2$  ns (266.2-48.7+8.7)  $X_{P} = 42.7$  ns (BP1R+C139+BP1S+C72)  $REFDLY = 268.9$  ns **CABDLY** = 133.4 ns (C113)

## BP1J:

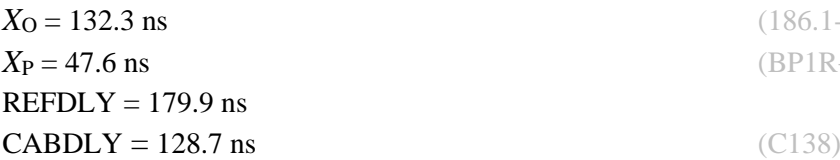

## BP1X:

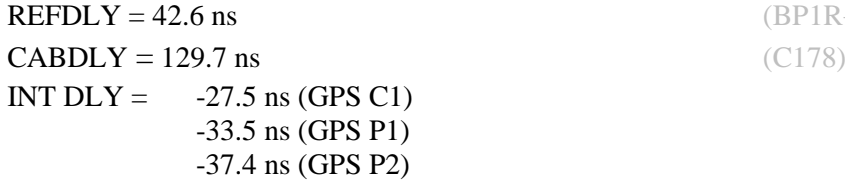

## BP0U:

**CABDLY** = 181.7 ns (C134)

## BP1C:

 $X<sub>O</sub> = 203.9$  ns (219.3-15.4)  $REFDLY = 256.5$  ns **CABDLY** = 235.7 ns (C131)

 $(186.1 - 53.8)$ *X*<sup>P</sup> = 47.6 ns (BP1R+C139+BP1S+C172)

(BP1R+C139+BP1S+C126)

**REFDLY = 52.6 ns** (BP1R+C166+BP1I+C153)

 $X_{P} = 52.6$  ns (BP1R+C166+BP1I+C157)

#### Setup at the BIPM

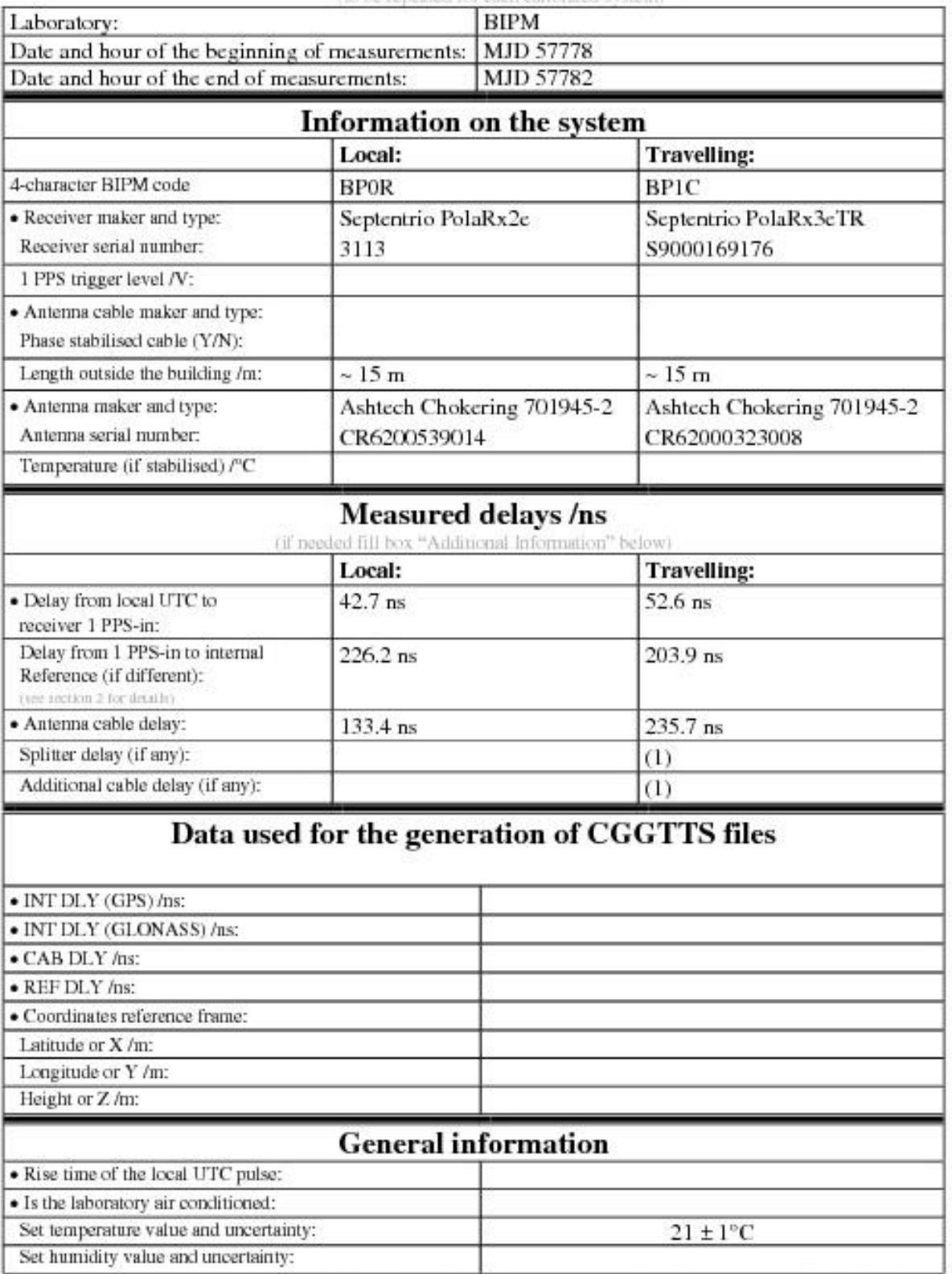

#### **Annex A - Information Sheet** (to be remained for each cultbrated avaient).

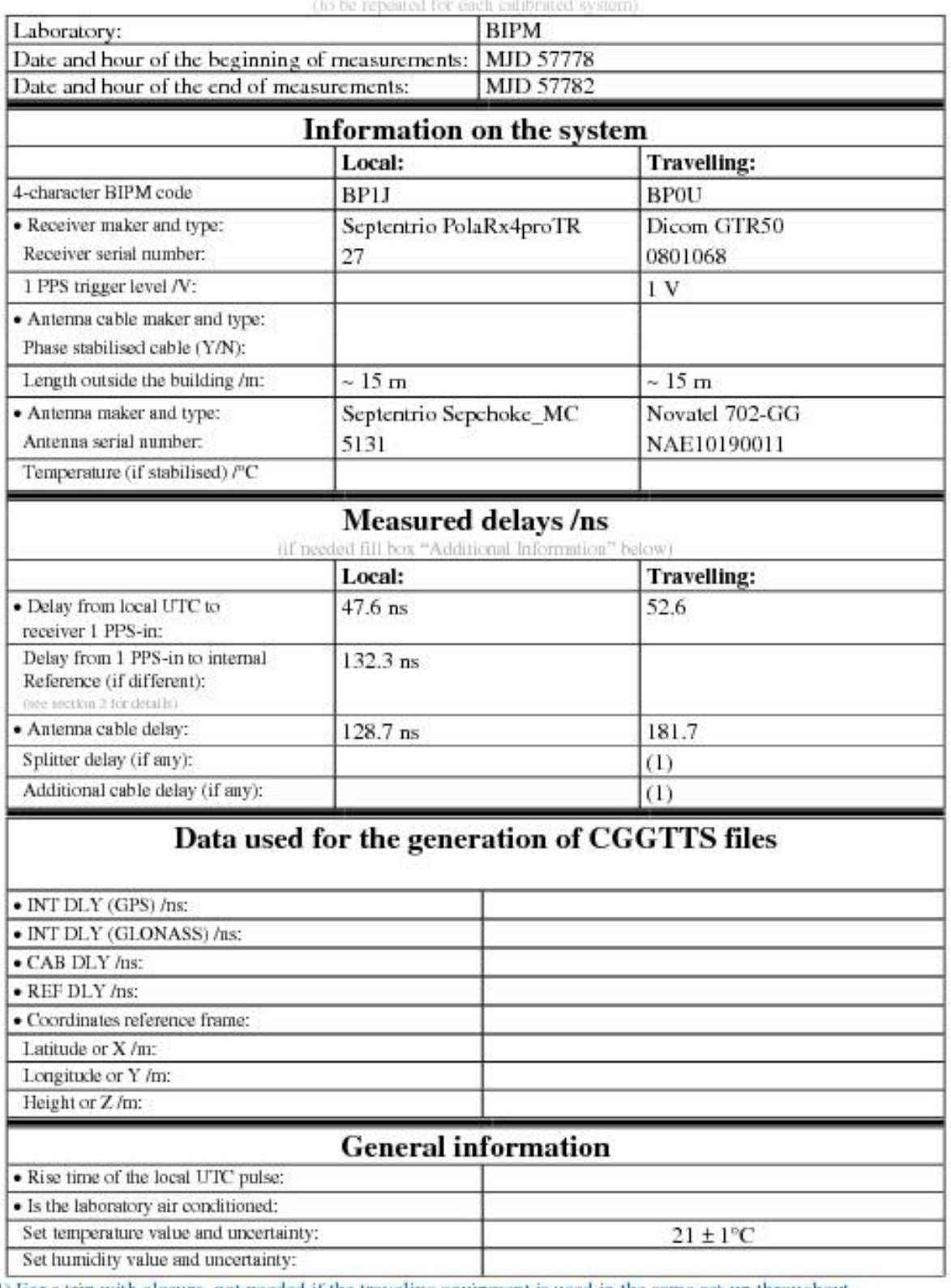

# **Annex A - Information Sheet**

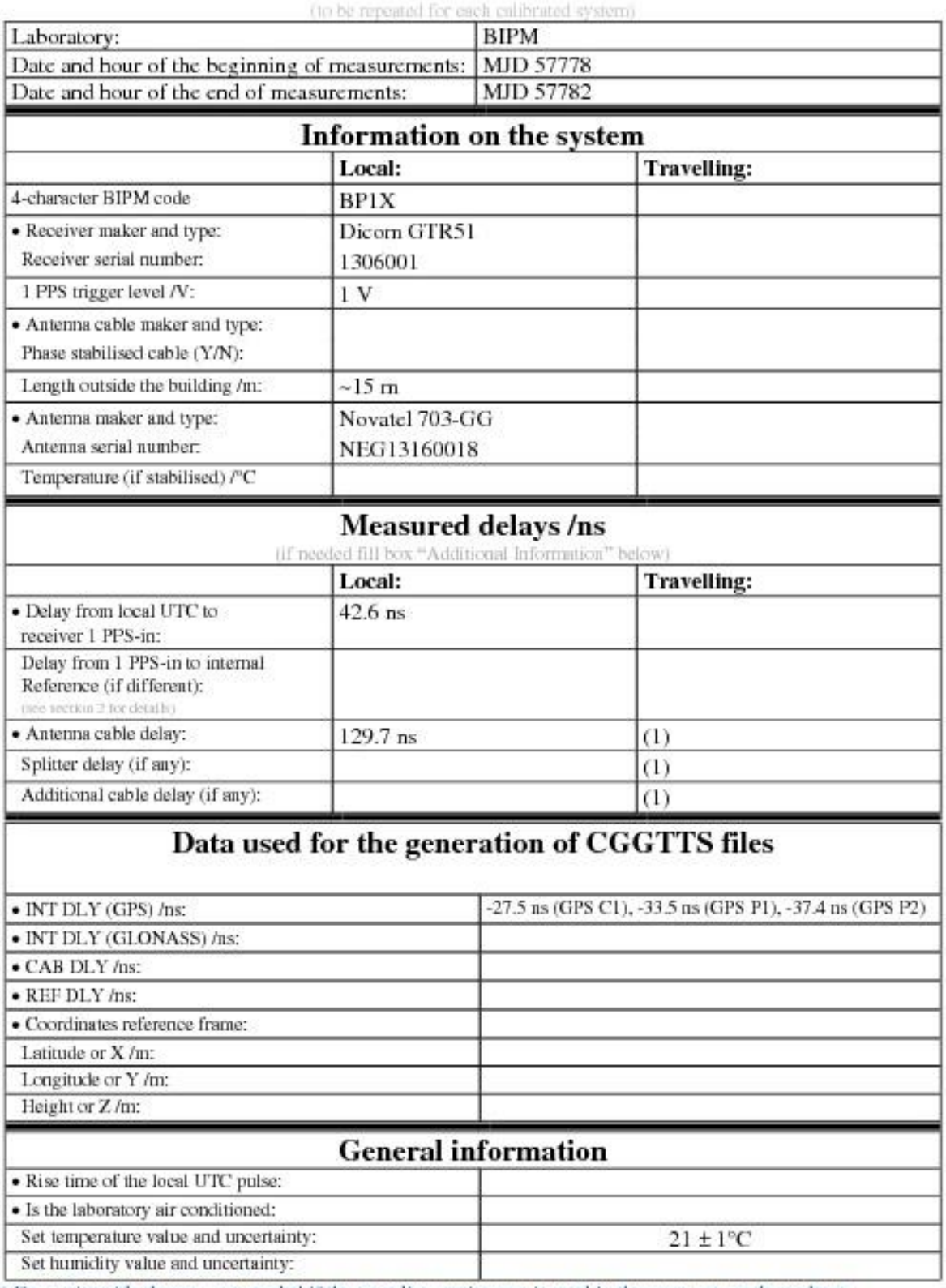

# **Annex A - Information Sheet**

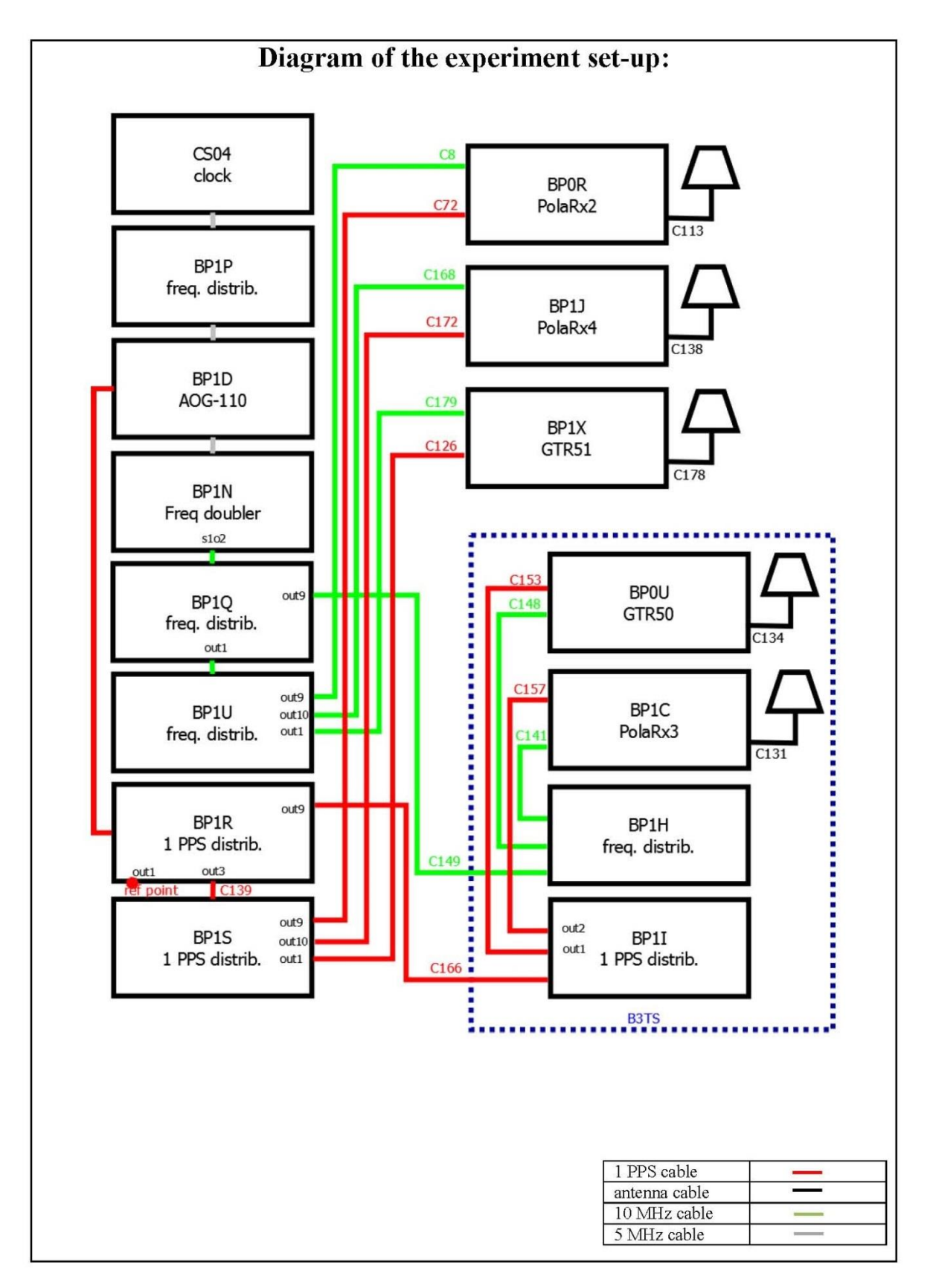

#### Log of Events / Additional Information:

All measurements at BIPM carried out by L. Tisserand.

Equipment used to measure delays are two time interval counter (TIC), model SR620, maker Stanford<br>Research Systems, with measurement uncertainty typically less than 0.5 ns (using external reference frequency as timebase).

TIC serial number 4680 used for local receivers. TIC serial number 5482 used for traveling receivers.

#### BP0U-BP0R

#### COMPUTATION OF BASELINE

Number of codes to fit baseline and biases  $= 66318$ Number of huge residuals  $=$  4. New iteration Computed code bias  $(P1/P2)/m = -28.334 -27.040$ Computed baseline  $(X, Y, Z)/m = -5.320 -0.814 - 4.225$ RMS of residuals  $/m = 0.690$ 

Number of phase differences to fit baseline  $= 59156$ A priori baseline  $(X, Y, Z)/m = -5.320 -0.814 - 4.225$ 13753 clock jitters computed out of 13923 intervals AVE jitter  $/ps = -0.7$  RMS jitter  $/ps = 40.9$ 

Iter 1 Large residuals  $L1 = 0$ Iter 1 Large residuals  $L2 = 0$ Computed baseline L1  $(X, Y, Z)/m = 0.148$  0.045 0.262 RMS of residuals L1  $/m = 0.004$ Computed baseline L2  $(X, Y, Z)/m = 0.164$  0.042 0.276 RMS of residuals  $L2/m = 0.004$ 

Final baseline L1  $(X, Y, Z)/m = -5.173 -0.768 - 4.487$ Final baseline L2  $(X, Y, Z)/m = -5.156 -0.771 - 4.501$ 

#### COMPUTATION OF CODE DIFFERENCES

Number of code differences  $= 66511$ 

Global average of individual differences Code #pts, ave/ns, rms/ns C1: 66468 -98.483 1.535 C2: 0 NaN NaN P1: 66276 -95.262 2.422 P2: 66268 -90.999 2.675 Number of  $300s$  epochs in out file = 1440 Code #pts, median/ns, ave/ns, rms/ns C1: 6551 -98.490 -98.491 0.871 C2: 0 0.000 NaN NaN

P1: 6540 -95.348 -95.321 1.200 P2: 6539 -90.990 -90.998 1.494

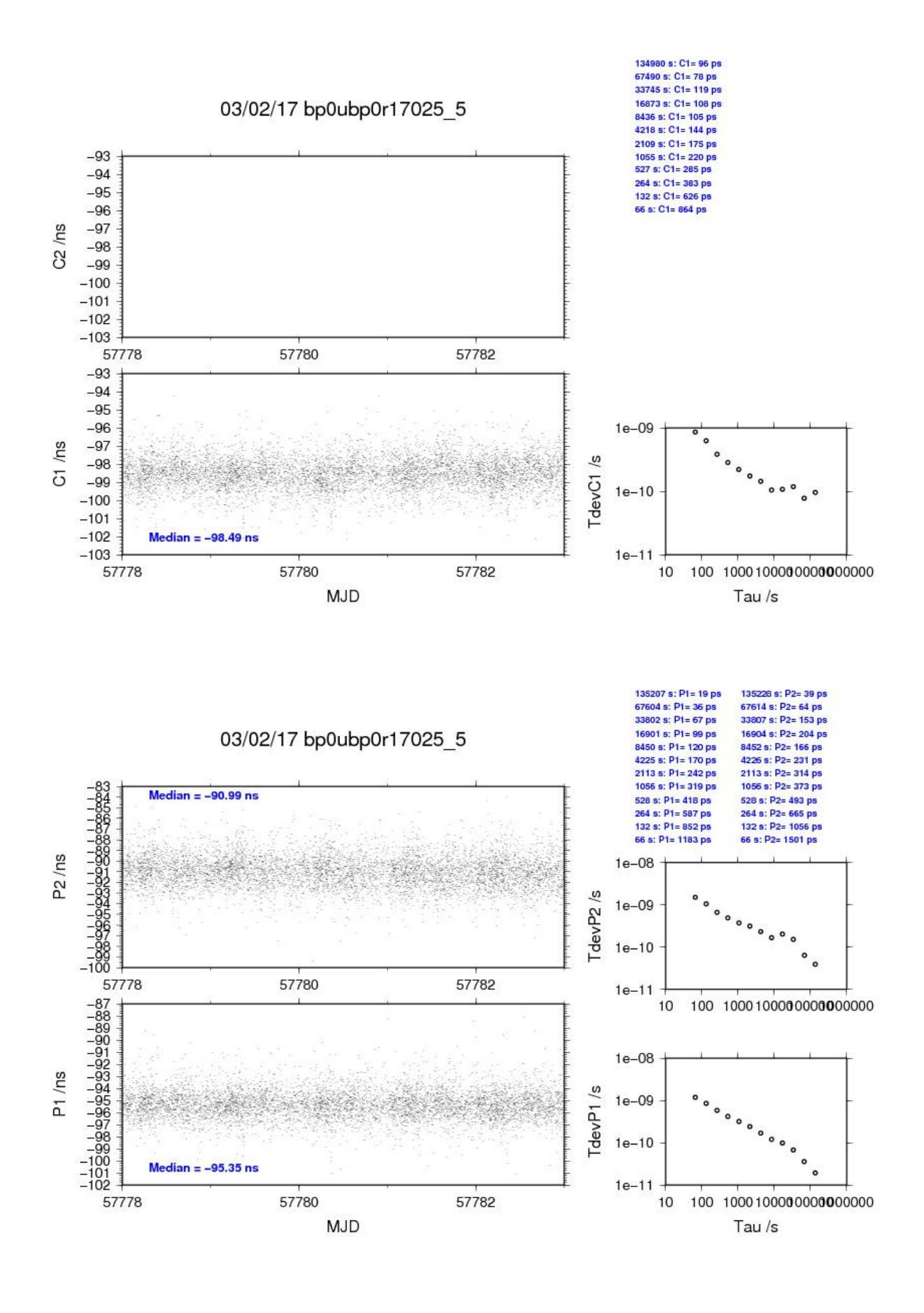

#### BP1C-BP0R

#### COMPUTATION OF BASELINE

Number of codes to fit baseline and biases  $= 94135$ Number of huge residuals  $= 190$ . New iteration Number of huge residuals  $=$  2. New iteration Computed code bias  $(P1/P2)/m = -17.646 -16.511$ Computed baseline  $(X, Y, Z)/m = -4.630 -0.892 - 3.553$ RMS of residuals  $/m = 0.701$ 

Number of phase differences to fit baseline = 91712 A priori baseline  $(X, Y, Z)/m = -4.630 -0.892 - 3.553$ 14396 clock jitters computed out of 14396 intervals AVE jitter  $/ps = 0.5$  RMS jitter  $/ps = 6.0$ 

Iter 1 Large residuals  $L1 = 0$ Iter 1 Large residuals L2= 3 Computed baseline L1  $(X, Y, Z)/m = 0.187$  0.163 0.260 RMS of residuals L1  $/m = 0.005$ Computed baseline L2  $(X, Y, Z)/m = 0.188$  0.170 0.257 RMS of residuals  $L2/m = 0.005$ 

Iter 2 Large residuals  $L1 = 0$ Iter 2 Large residuals L2= 3 Computed baseline L1  $(X, Y, Z)/m = 0.187$  0.163 0.260 RMS of residuals L1  $/m = 0.005$ Computed baseline L2  $(X, Y, Z)/m = 0.188$  0.170 0.257 RMS of residuals  $L2/m = 0.005$ 

Final baseline L1  $(X, Y, Z)/m = -4.443 - 0.729 - 3.814$ Final baseline L2  $(X, Y, Z)/m = -4.442 - 0.723 - 3.811$ 

#### COMPUTATION OF CODE DIFFERENCES

Number of code differences = 96853

Global average of individual differences Code #pts, ave/ns, rms/ns C1: 95986 -61.087 2.275 C2: 0 NaN NaN P1: 93815 -59.703 2.764 P2: 93811 -55.925 3.042

Number of  $300s$  epochs in out file = 1440 Code #pts, median/ns, ave/ns, rms/ns C1: 9525 -61.175 -61.081 1.369 C2: 0 0.000 NaN NaN P1: 9325 -59.856 -59.737 1.582 P2: 9327 -55.958 -55.931 1.732

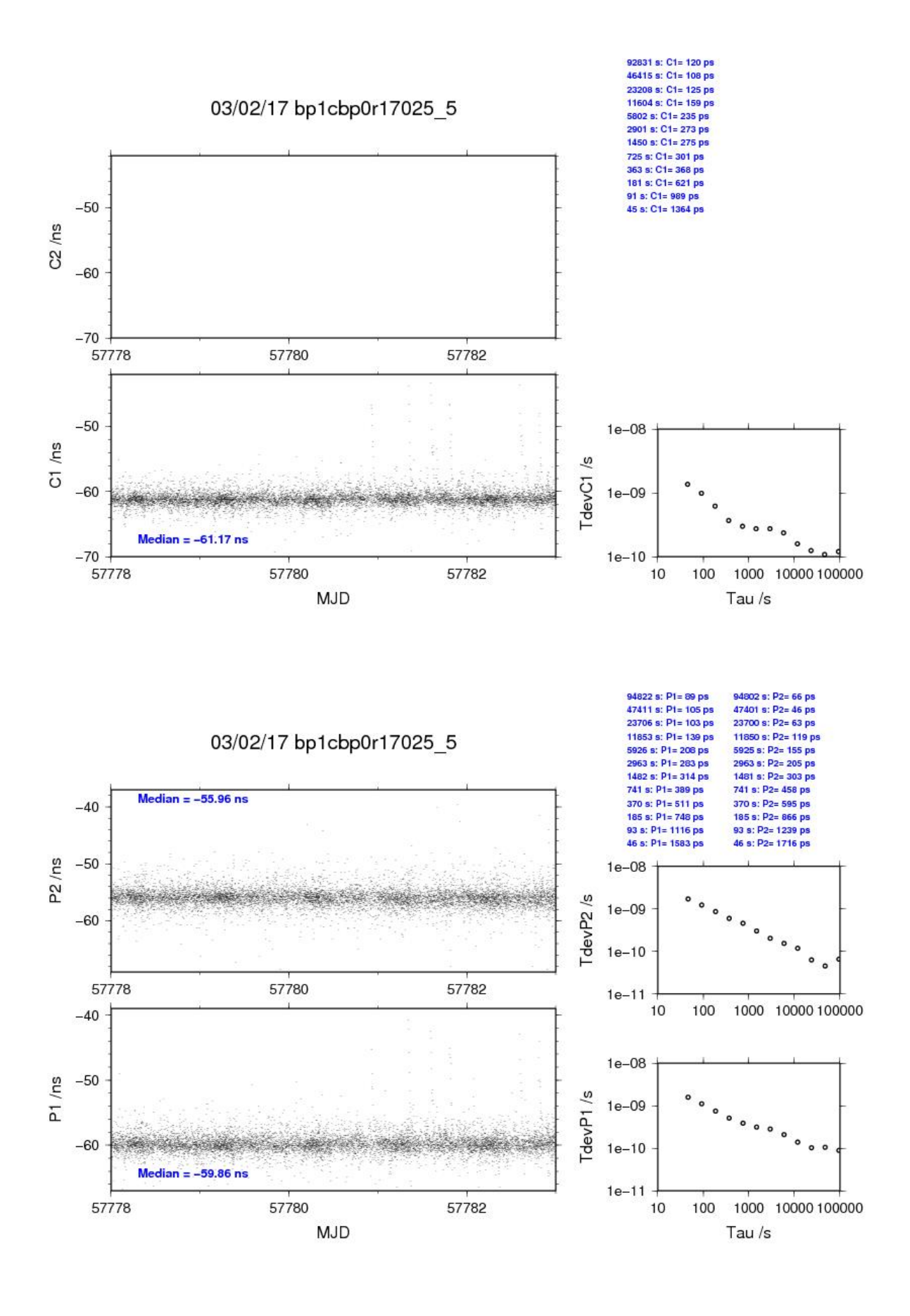

#### BP0U-BP1J

# COMPUTATION OF BASELINE

Number of codes to fit baseline and biases = 66506 Computed code bias  $(P1/P2)/m = -2.823 -0.858$ Computed baseline  $(X, Y, Z)/m = -2.360 -0.366 - 1.825$ RMS of residuals  $/m = 0.613$ 

Number of phase differences to fit baseline  $= 59514$ A priori baseline  $(X, Y, Z)/m = -2.360 -0.366 - 1.825$ 13770 clock jitters computed out of 13915 intervals AVE jitter  $/ps = -0.6$  RMS jitter  $/ps = 41.1$ 

Iter 1 Large residuals  $L1 = 1$ Iter 1 Large residuals  $L2 = 1$ Computed baseline L1  $(X, Y, Z)/m = 0.167$  0.047 0.153 RMS of residuals L1  $/m = 0.004$ Computed baseline L2  $(X, Y, Z)/m = 0.179$  0.042 0.158 RMS of residuals  $L2/m = 0.003$ 

Iter 2 Large residuals  $L1 = 1$ Iter 2 Large residuals L2= 1 Computed baseline L1  $(X, Y, Z)/m = 0.167$  0.047 0.153 RMS of residuals L1  $/m = 0.004$ Computed baseline L2  $(X, Y, Z)/m = 0.179$  0.042 0.158 RMS of residuals  $L2/m = 0.003$ 

Final baseline L1  $(X, Y, Z)/m = -2.193 - 0.319 - 1.979$ Final baseline L2  $(X, Y, Z)/m = -2.181 - 0.324 - 1.984$ 

#### COMPUTATION OF CODE DIFFERENCES

Number of code differences  $= 66571$ 

Global average of individual differences Code #pts, ave/ns, rms/ns C1: 66528 -11.425 1.388 C2: 0 NaN NaN P1: 66462 -10.008 1.877 P2: 66460 -3.483 2.439

Number of  $300s$  epochs in out file = 1440 Code #pts, median/ns, ave/ns, rms/ns C1: 6553 -11.421 -11.430 0.777 C2: 0 0.000 NaN NaN P1: 6551 -10.043 -10.026 0.988 P2: 6551 -3.460 -3.466 1.415

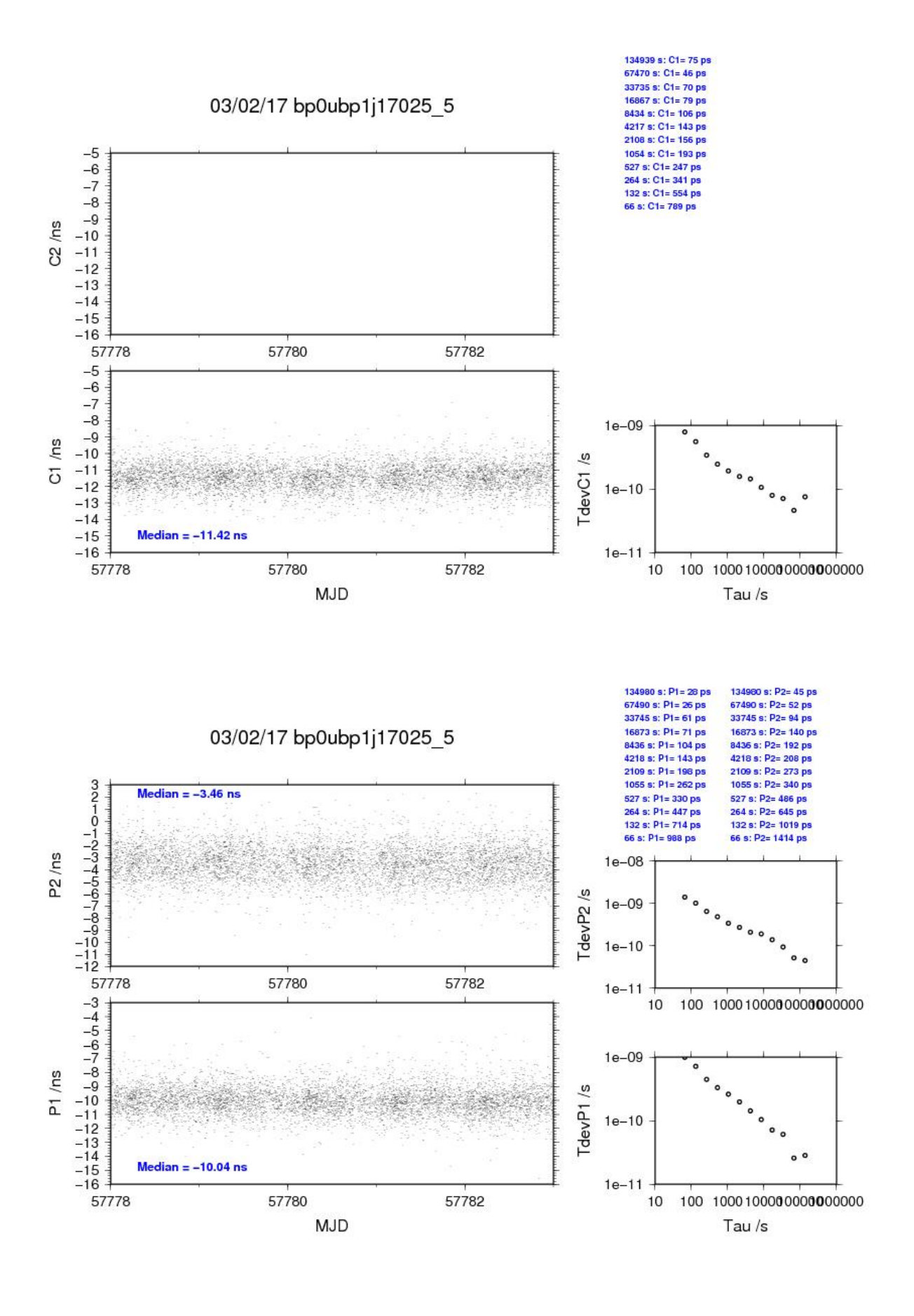

#### BP1C-BP1J

COMPUTATION OF BASELINE

Number of codes to fit baseline and biases  $= 93430$ Computed code bias  $(P1/P2)/m = 7.587$  9.344 Computed baseline  $(X, Y, Z)/m = -1.461 - 0.207 - 1.413$ RMS of residuals  $/m = 0.590$ 

Number of phase differences to fit baseline = 91324 A priori baseline  $(X, Y, Z)/m = -1.461 - 0.207 - 1.413$ 14396 clock jitters computed out of 14396 intervals AVE jitter  $/ps = 0.1$  RMS jitter  $/ps = 5.2$ 

Iter 1 Large residuals  $L1 = 0$ Iter 1 Large residuals L2= 3 Computed baseline L1  $(X, Y, Z)/m = -0.011 - 0.013 - 0.099$ RMS of residuals L1  $/m = 0.004$ Computed baseline L2  $(X, Y, Z)/m = -0.002 -0.020 -0.102$ RMS of residuals  $L2/m = 0.004$ 

Iter 2 Large residuals  $L1 = 0$ Iter 2 Large residuals L2= 3 Computed baseline L1  $(X, Y, Z)/m = -0.011 - 0.013 - 0.099$ RMS of residuals L1  $/m = 0.004$ Computed baseline L2  $(X, Y, Z)/m = -0.002 -0.020 -0.102$ RMS of residuals  $L2/m = 0.004$ 

Final baseline L1  $(X, Y, Z)/m = -1.472 -0.220 -1.314$ Final baseline L2  $(X, Y, Z)/m = -1.462 -0.228 - 1.311$ 

#### COMPUTATION OF CODE DIFFERENCES

Number of code differences = 95153

Global average of individual differences Code #pts, ave/ns, rms/ns C1: 93857 26.015 2.000 C2: 54982 31.198 1.926 P1: 93099 25.515 2.081 P2: 93027 31.420 2.716 Number of 300s epochs in out file  $= 1440$ Code #pts, median/ns, ave/ns, rms/ns C1: 9379 25.883 26.018 1.206 C2: 5479 31.197 31.196 1.069

P1: 9271 25.413 25.524 1.243 P2: 9267 31.463 31.408 1.623

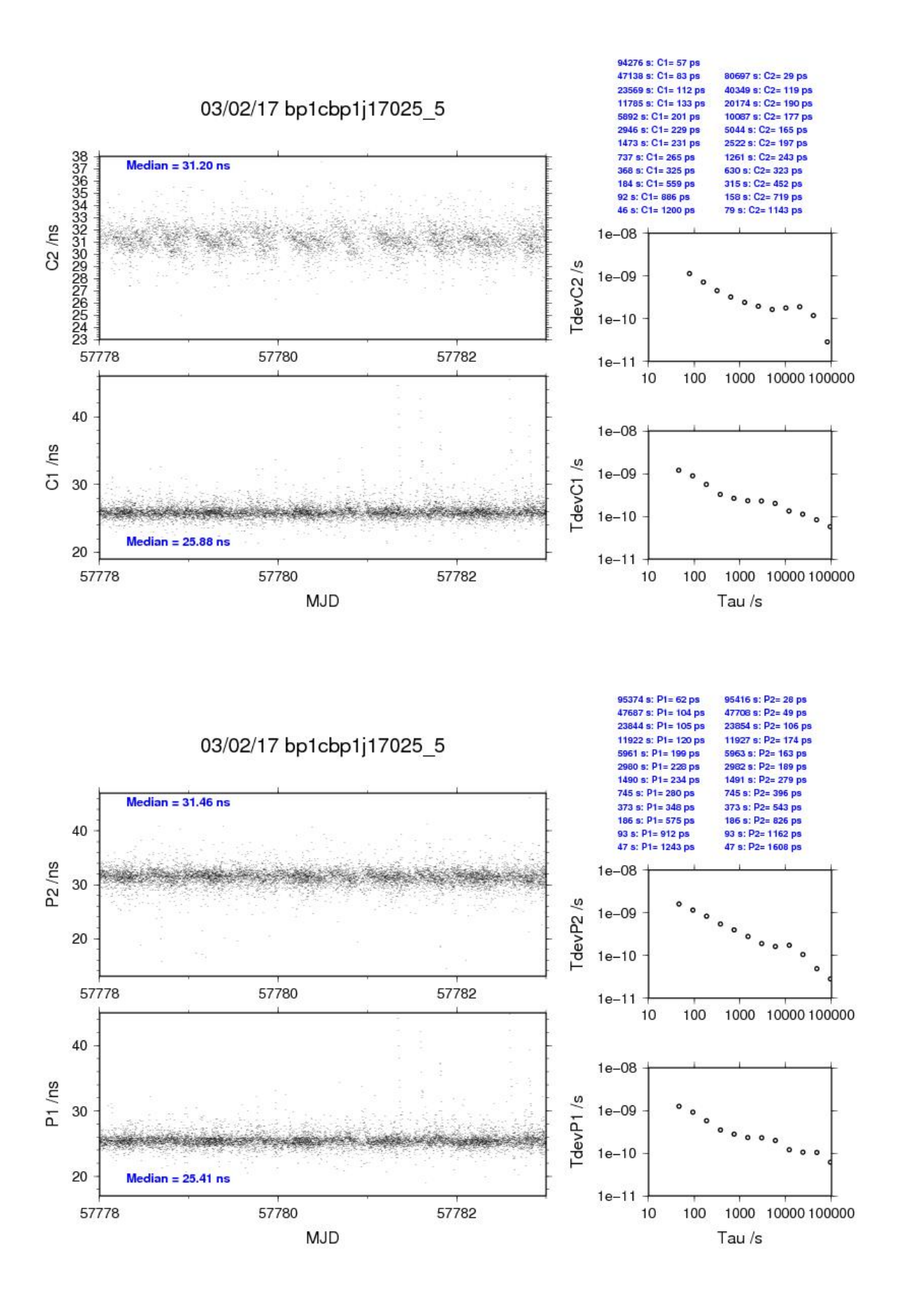

#### BP0U-BP1X

#### COMPUTATION OF BASELINE

Number of codes to fit baseline and biases = 66566 Computed code bias  $(P1/P2)/m = -0.866$  0.228 Computed baseline  $(X, Y, Z)/m = -3.208 - 0.559 - 2.293$ RMS of residuals  $/m = 0.643$ 

Number of phase differences to fit baseline  $= 59306$ A priori baseline  $(X, Y, Z)/m = -3.208 - 0.559 - 2.293$ 13752 clock jitters computed out of 13924 intervals AVE jitter  $/ps = -0.5$  RMS jitter  $/ps = 40.9$ 

Iter 1 Large residuals  $L1 = 0$ Iter 1 Large residuals  $L2 = 0$ Computed baseline L1  $(X, Y, Z)/m = 0.271$  0.094 0.309 RMS of residuals L1  $/m = 0.004$ Computed baseline L2  $(X, Y, Z)/m = 0.263$  0.092 0.294 RMS of residuals  $L2/m = 0.004$ 

Final baseline L1  $(X, Y, Z)/m = -2.937 -0.466 - 2.602$ Final baseline L2  $(X, Y, Z)/m = -2.944 - 0.467 - 2.587$ 

#### COMPUTATION OF CODE DIFFERENCES

Number of code differences  $= 66635$ 

Global average of individual differences Code #pts, ave/ns, rms/ns C1: 66592 0.090 1.523 C2: 0 NaN NaN P1: 66519 -3.967 2.086 P2: 66517 -0.279 2.521 Number of 300s epochs in out file  $= 1440$ Code #pts, median/ns, ave/ns, rms/ns C1: 6562 0.039 0.072 0.940 C2: 0 0.000 NaN NaN P1: 6561 -4.064 -4.001 1.186

P2: 6561 -0.276 -0.260 1.580

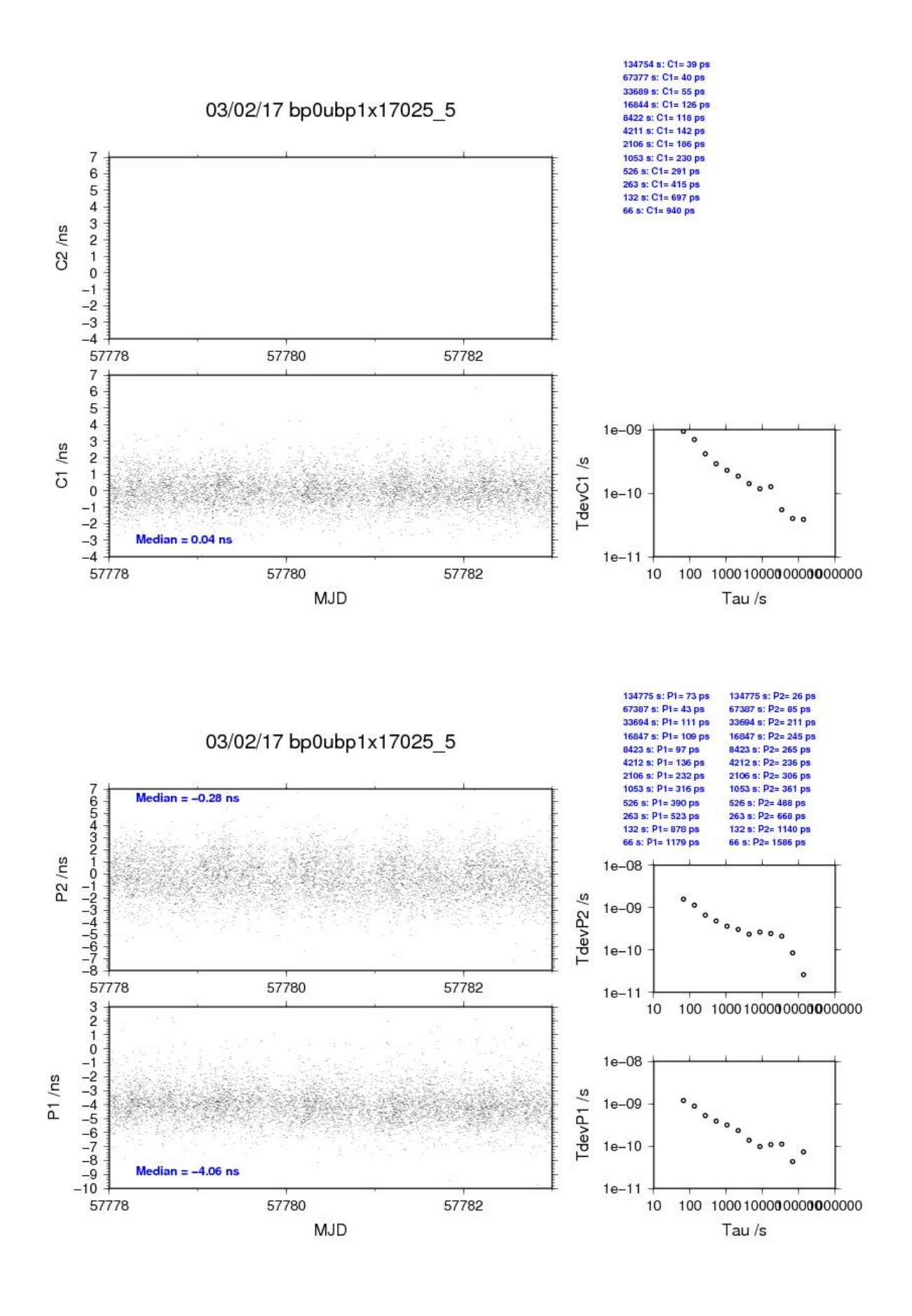

#### BP1C-BP1X

COMPUTATION OF BASELINE

Number of codes to fit baseline and biases  $= 92032$ Number of huge residuals  $=$  1. New iteration Computed code bias  $(P1/P2)/m = 9.781 \quad 10.688$ Computed baseline  $(X, Y, Z)/m = -2.473 - 0.533 - 1.647$ RMS of residuals  $/m = 0.630$ 

Number of phase differences to fit baseline  $= 89940$ A priori baseline  $(X, Y, Z)/m = -2.473 - 0.533 - 1.647$ 14396 clock jitters computed out of 14396 intervals AVE jitter  $/ps = 0.4$  RMS jitter  $/ps = 5.8$ 

Iter 1 Large residuals  $L1 = 0$ Iter 1 Large residuals  $L2 = 1$ Computed baseline L1  $(X, Y, Z)/m = 0.261$  0.148 0.264 RMS of residuals L1  $/m = 0.005$ Computed baseline L2  $(X, Y, Z)/m = 0.249$  0.155 0.261 RMS of residuals  $L2/m = 0.005$ 

Iter 2 Large residuals  $L1 = 0$ Iter 2 Large residuals  $L2 = 1$ Computed baseline L1  $(X, Y, Z)/m = 0.261$  0.148 0.264 RMS of residuals L1  $/m = 0.005$ Computed baseline L2  $(X, Y, Z)/m = 0.249$  0.155 0.261 RMS of residuals  $L2/m = 0.005$ 

Final baseline L1  $(X, Y, Z)/m = -2.212 - 0.385 - 1.912$ Final baseline L2  $(X, Y, Z)/m = -2.224 - 0.378 - 1.909$ 

#### COMPUTATION OF CODE DIFFERENCES

Number of code differences = 93243

Global average of individual differences Code #pts, ave/ns, rms/ns C1: 92448 37.660 2.052 C2: 54714 70.747 2.029 P1: 91829 31.739 2.376 P2: 91802 34.799 2.897 Number of  $300s$  epochs in out file = 1440 Code #pts, median/ns, ave/ns, rms/ns C1: 9227 37.482 37.637 1.383

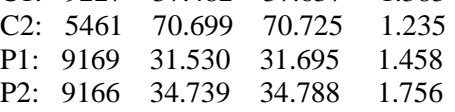

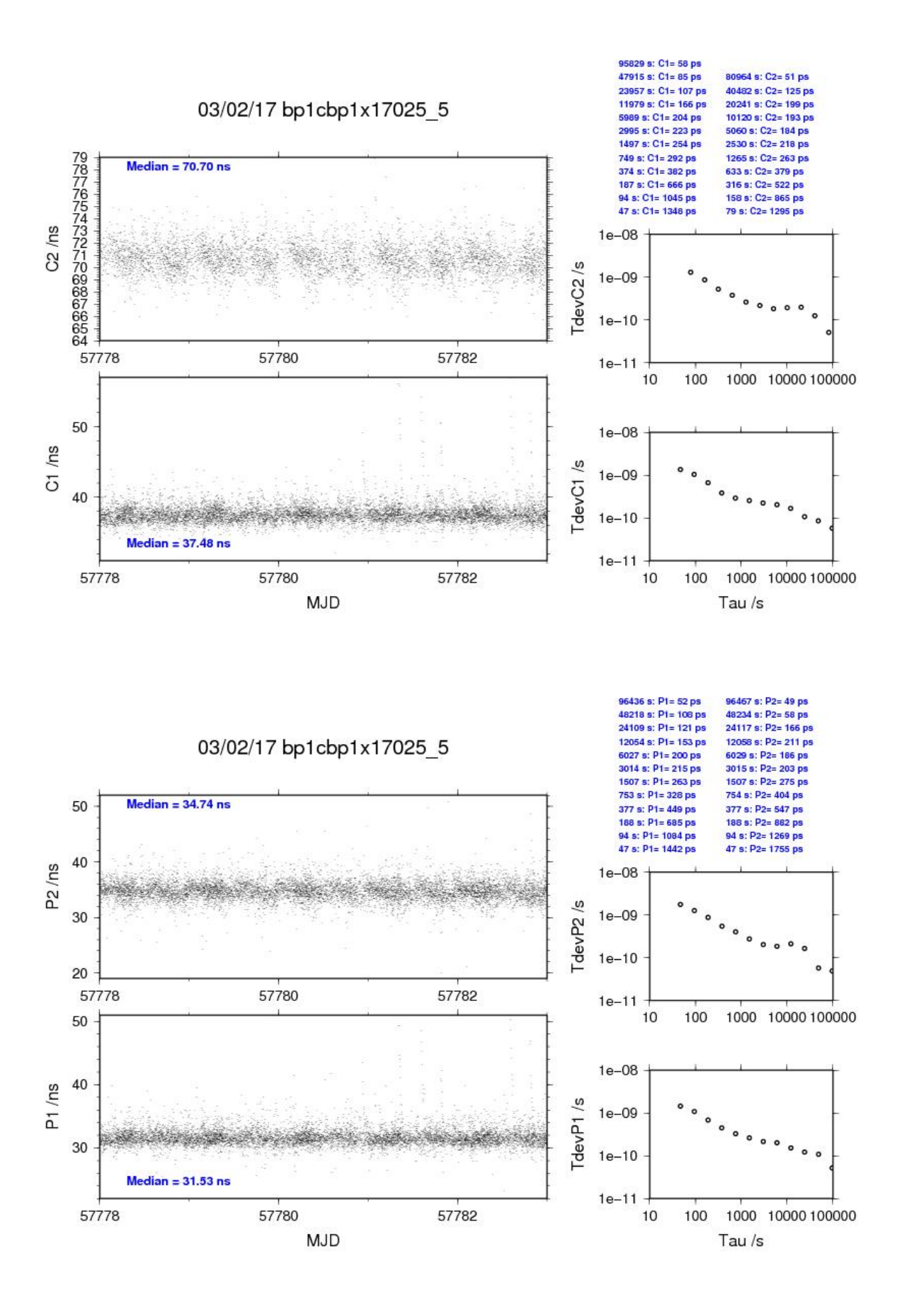

## <span id="page-20-0"></span>**3.2/ USNO (17086)**

## Period

MJD 57839 to 57850

## Delays

### BP0U:

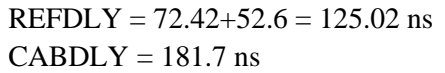

#### BP1C:

 $X<sub>O</sub> = 181.80$  ns (cf page 23)  $REFDLY = 306.82$  ns **CABDLY** = 235.7 ns (C131)

 $REFDLY = 0.0$  ns  $CABDLY = 0.0$  ns

 $REFDLY = 0.0$  ns  $CABDLY = 0.0$  ns  $(72.42+52.6, cf$  page 3 & 22)  $(C134)$ 

 $X_{\rm P} = 72.42 + 52.6 = 125.02$  ns (72.42+52.6, cf page 3 & 22)

USN6: (from cggtts file gzus0657.839)

USN7: (from cggtts file gzus0757.839)

## Setup at the USNO

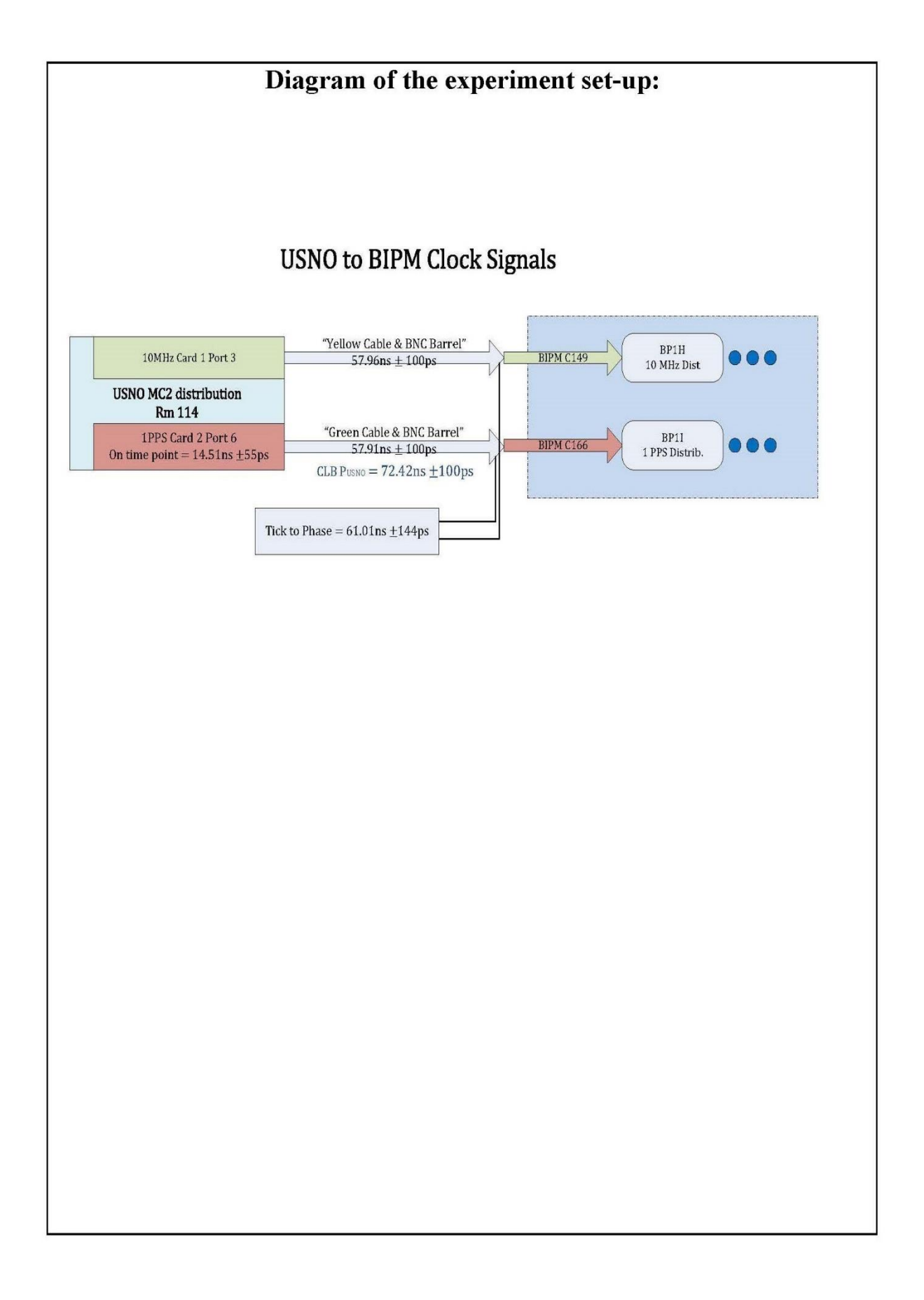

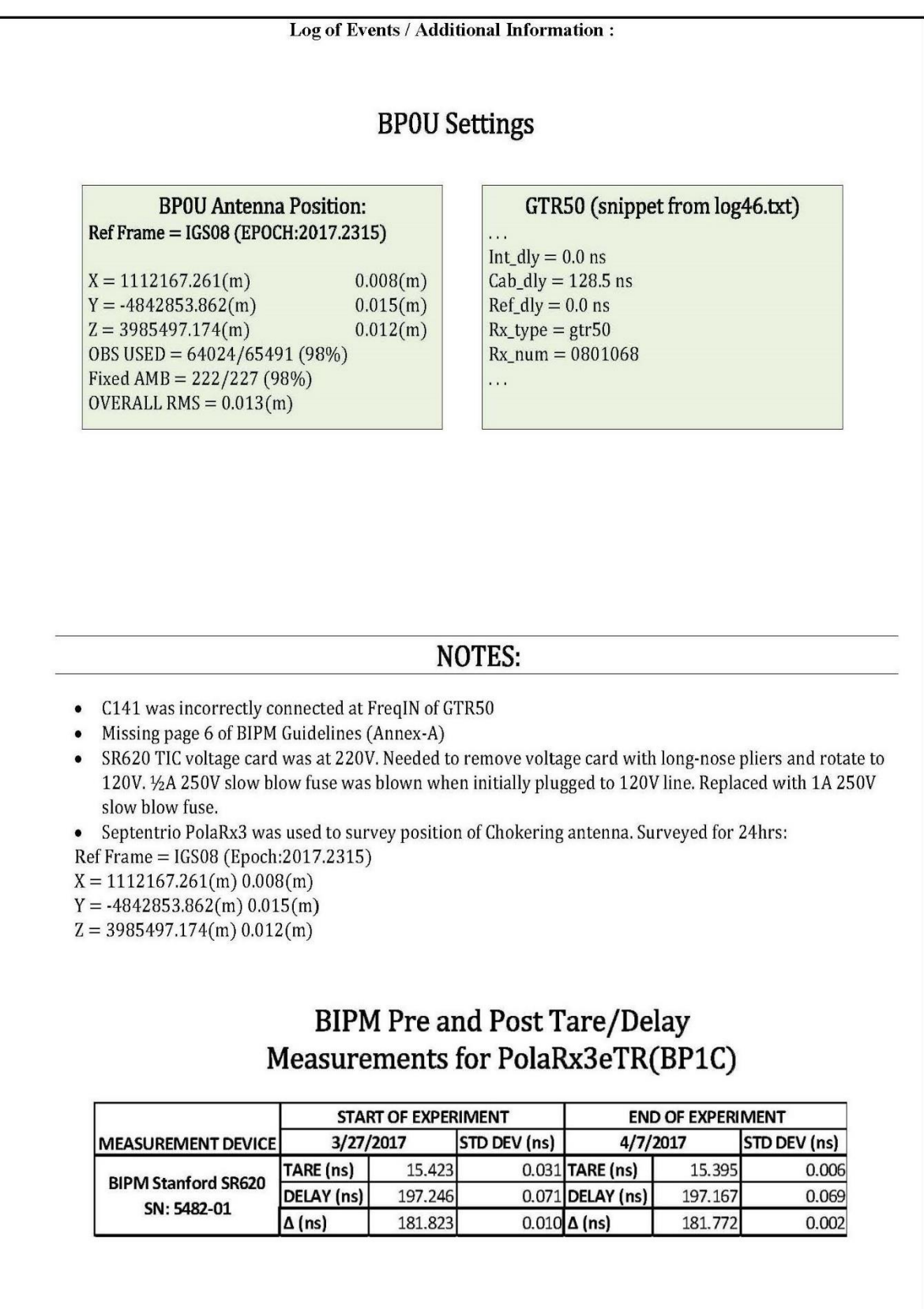

#### BP0U-USN6

#### COMPUTATION OF BASELINE

Number of codes to fit baseline and biases  $= 182880$ Computed code bias  $(P1/P2)/m = -22.286 -19.719$ Computed baseline  $(X, Y, Z)/m = -5.161 -0.821 -0.114$ RMS of residuals  $/m = 0.503$ 

Number of phase differences to fit baseline  $= 168555$ A priori baseline  $(X, Y, Z)/m = -5.161 -0.821 -0.114$ 29192 clock jitters computed out of 29311 intervals AVE jitter  $/ps = 0.1$  RMS jitter  $/ps = 36.3$ 

Iter 1 Large residuals  $L1 = 0$ Iter 1 Large residuals  $L2 = 0$ Computed baseline L1  $(X, Y, Z)/m = 0.024 - 0.074 - 0.083$ RMS of residuals L1  $/m = 0.004$ Computed baseline L2  $(X, Y, Z)/m = 0.026 -0.080 -0.082$ RMS of residuals  $L2/m = 0.003$ 

Final baseline L1  $(X, Y, Z)/m = -5.136 -0.894 -0.031$ Final baseline L2  $(X, Y, Z)/m = -5.135 -0.901 -0.032$ 

#### COMPUTATION OF CODE DIFFERENCES

Number of code differences = 182896

Global average of individual differences Code #pts, ave/ns, rms/ns C1: 182803 -74.772 1.645 C2: 0 NaN NaN P1: 182787 -74.604 1.643 P2: 182787 -66.053 1.844

Number of 300s epochs in out file = 2976 Code #pts, median/ns, ave/ns, rms/ns C1: 18148 -74.935 -74.773 1.314 C2: 0 0.000 NaN NaN P1: 18148 -74.659 -74.616 0.859 P2: 18148 -66.049 -66.042 0.941

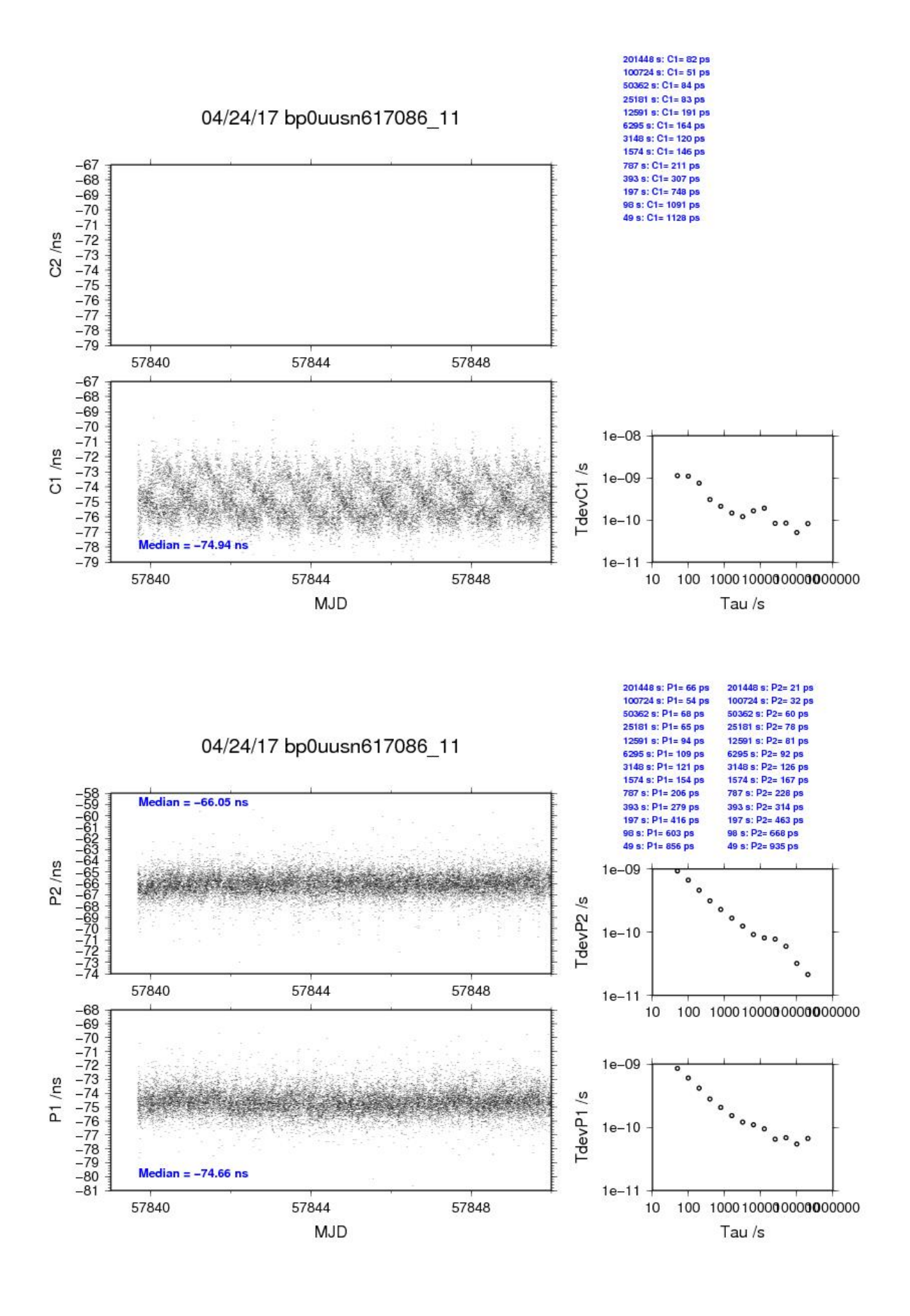

## BP1C-USN6

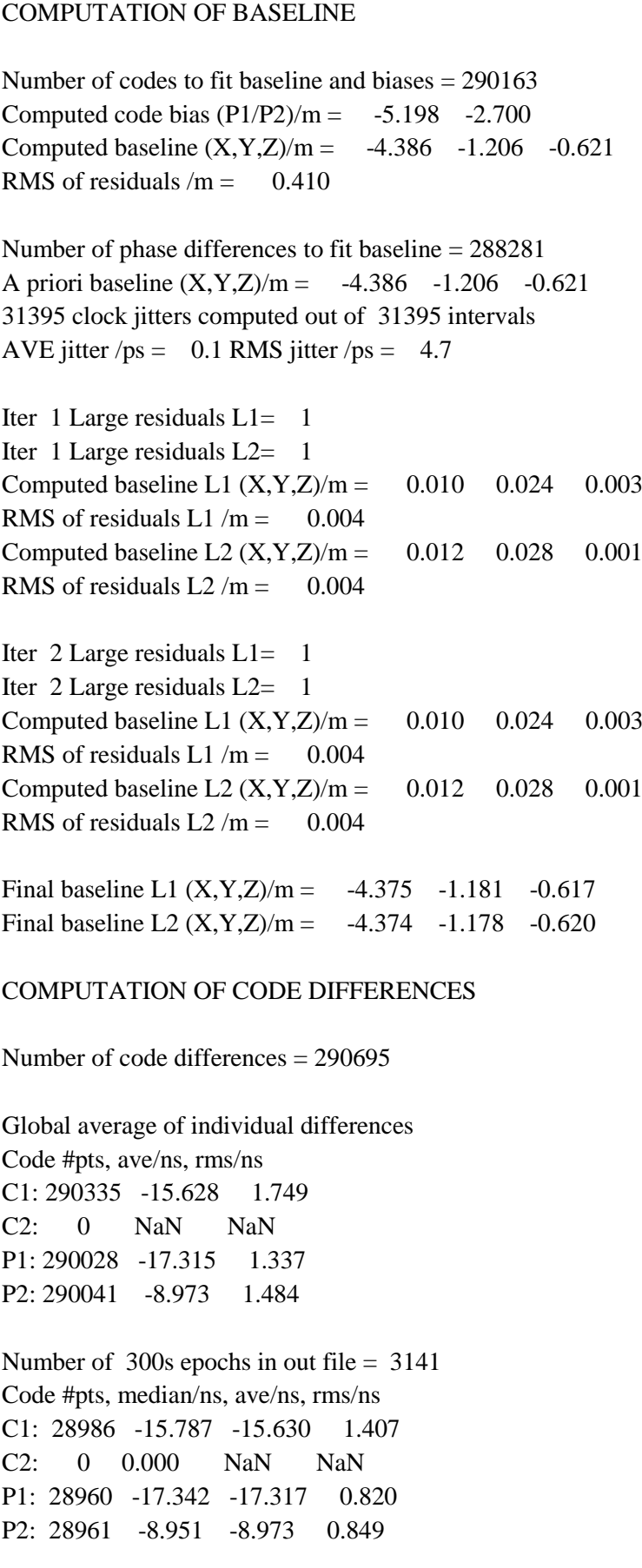

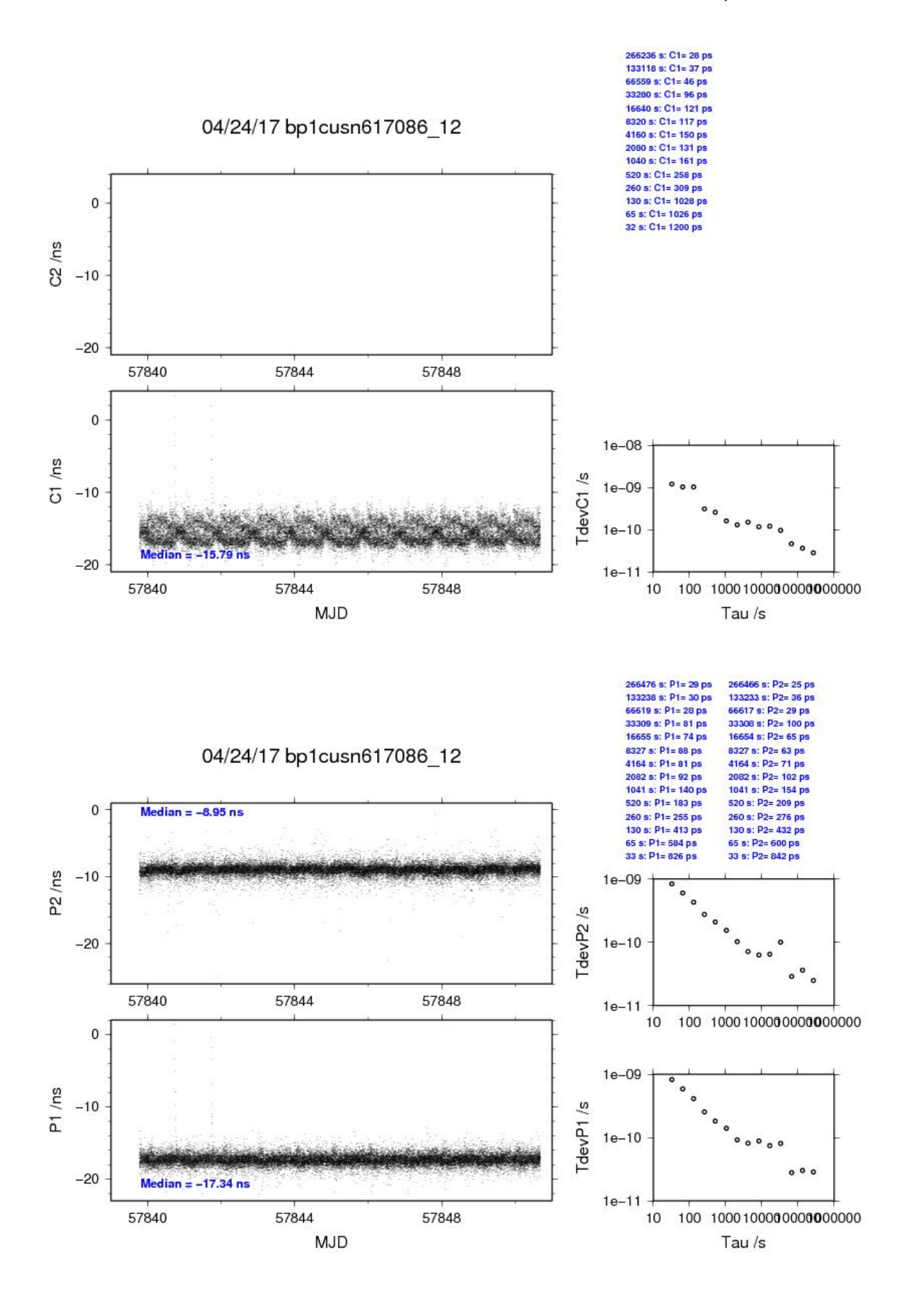

#### BP0U-USN7

#### COMPUTATION OF BASELINE

Number of codes to fit baseline and biases  $= 182529$ Computed code bias  $(P1/P2)/m = -22.412 -19.831$ Computed baseline  $(X, Y, Z)/m = -5.169 -0.757 -0.150$ RMS of residuals  $/m = 0.587$ 

Number of phase differences to fit baseline  $= 168518$ A priori baseline  $(X, Y, Z)/m = -5.169 - 0.757 - 0.150$ 29192 clock jitters computed out of 29301 intervals AVE jitter  $/ps = 0.0$  RMS jitter  $/ps = 36.3$ 

Iter 1 Large residuals  $L1 = 0$ Iter 1 Large residuals  $L2 = 0$ Computed baseline L1  $(X, Y, Z)/m = 0.035 -0.131 -0.116$ RMS of residuals L1  $/m = 0.004$ Computed baseline L2  $(X, Y, Z)/m = 0.037 -0.137 -0.115$ RMS of residuals  $L2/m = 0.003$ 

Final baseline L1  $(X, Y, Z)/m = -5.133 - 0.888 - 0.034$ Final baseline L2  $(X, Y, Z)/m = -5.132 -0.894 -0.034$ 

#### COMPUTATION OF CODE DIFFERENCES

Number of code differences = 182896

Global average of individual differences Code #pts, ave/ns, rms/ns C1: 182802 -76.338 2.351 C2: 0 NaN NaN P1: 182456 -75.179 2.093 P2: 182706 -66.577 2.268

Number of 300s epochs in out file = 2976 Code #pts, median/ns, ave/ns, rms/ns C1: 18148 -76.388 -76.358 1.000 C2: 0 0.000 NaN NaN P1: 18095 -75.247 -75.203 0.950 P2: 18140 -66.587 -66.575 1.032

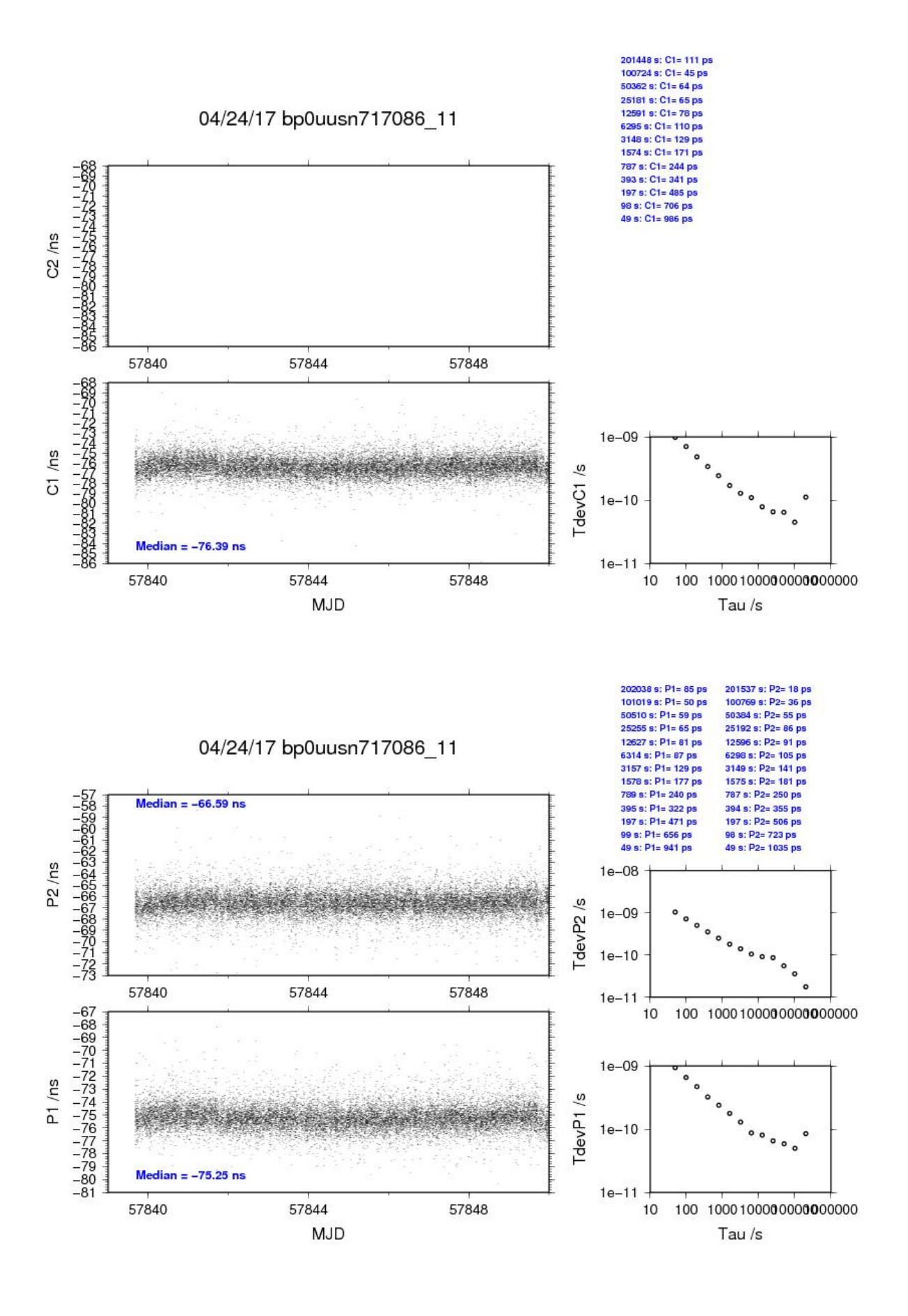

#### BP1C-USN7

# COMPUTATION OF BASELINE Number of codes to fit baseline and biases = 289729 Computed code bias  $\frac{P1}{P2}}{m} = -5.333 -2.797$ Computed baseline  $(X, Y, Z)/m = -4.398 -1.129 -0.656$ RMS of residuals  $/m = 0.618$ Number of phase differences to fit baseline  $= 289658$ A priori baseline  $(X, Y, Z)/m = -4.398 -1.129 -0.656$ 31395 clock jitters computed out of 31395 intervals AVE jitter  $/ps = 0.0$  RMS jitter  $/ps = 5.2$ Iter 1 Large residuals  $L1 = 2$ Iter 1 Large residuals L2= 3 Computed baseline L1  $(X, Y, Z)/m = 0.025 -0.048 - 0.038$ RMS of residuals L1  $/m = 0.004$ Computed baseline L2  $(X, Y, Z)/m = 0.026 -0.043 -0.035$ RMS of residuals  $L2/m = 0.005$ Iter 2 Large residuals  $L1 = 2$ Iter 2 Large residuals L2= 3 Computed baseline L1  $(X, Y, Z)/m = 0.025 -0.048 - 0.038$ RMS of residuals L1  $/m = 0.004$ Computed baseline L2  $(X, Y, Z)/m = 0.026 -0.043 -0.035$ RMS of residuals  $L2/m = 0.005$ Final baseline L1  $(X, Y, Z)/m = -4.372 -1.178 -0.618$ Final baseline L2  $(X, Y, Z)/m = -4.371 -1.173 -0.621$ COMPUTATION OF CODE DIFFERENCES Number of code differences = 292913 Global average of individual differences Code #pts, ave/ns, rms/ns C1: 292023 -17.292 2.999 C2: 0 NaN NaN P1: 289869 -17.913 2.378 P2: 290341 -9.441 2.525 Number of  $300s$  epochs in out file =  $3141$ Code #pts, median/ns, ave/ns, rms/ns C1: 29145 -17.330 -17.331 1.202 C2: 0 0.000 NaN NaN P1: 28984 -17.953 -17.939 1.018 P2: 28994 -9.480 -9.472 1.026

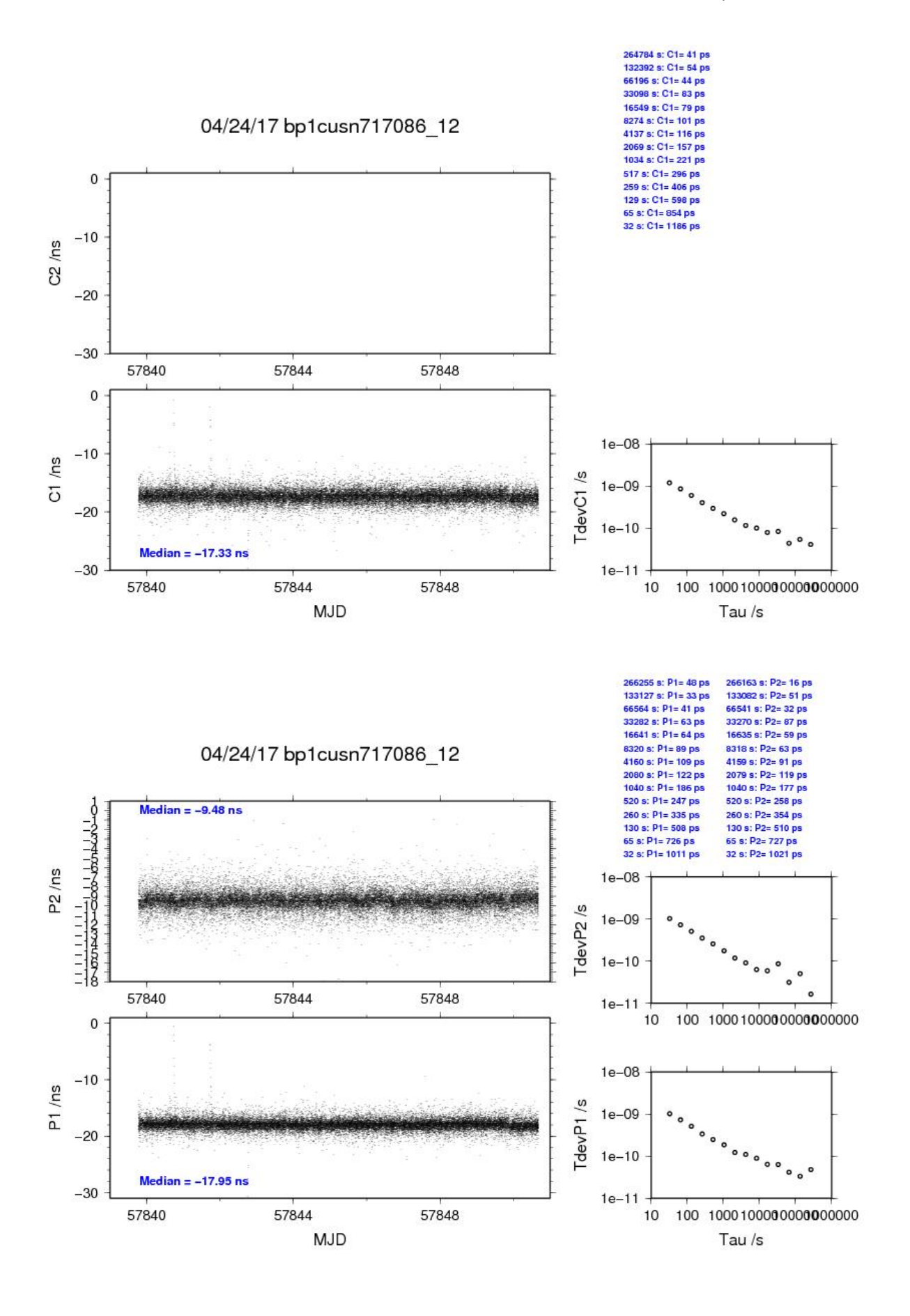

## <span id="page-31-0"></span>**3.3/ NIST (17110)**

## Period

MJD 57863 to 57873

## Delays

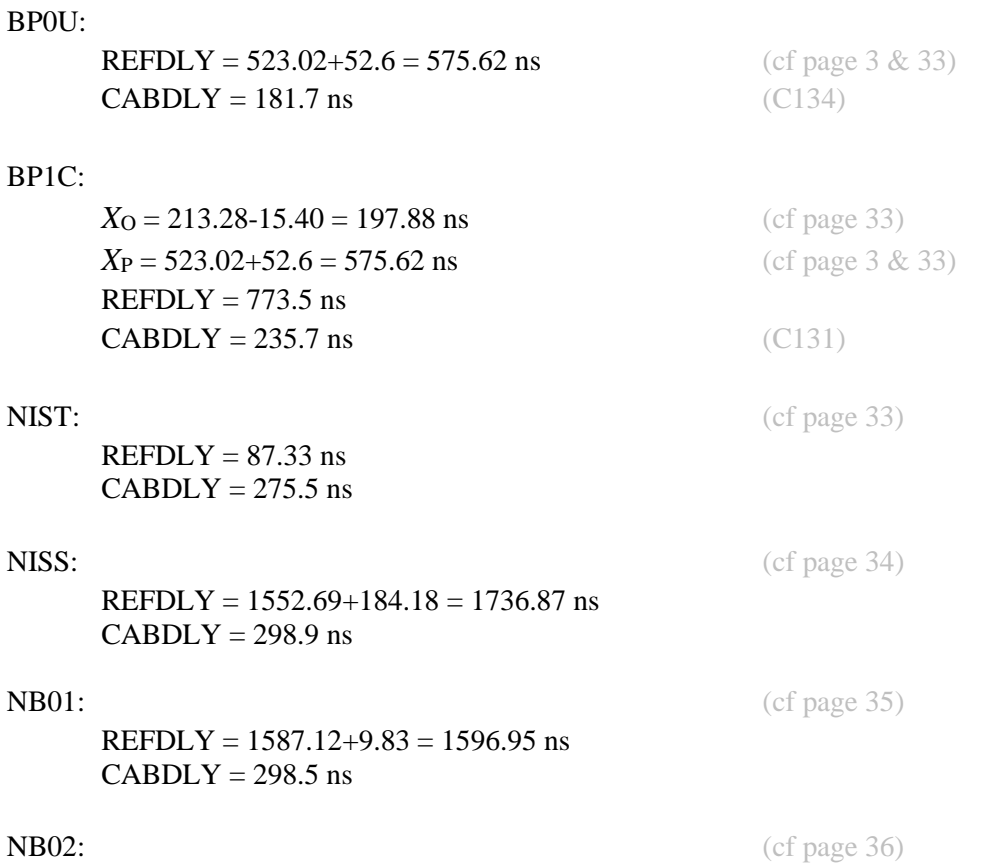

REFDLY =  $1561.0+5.42 = 1566.42$  ns

 $CABDLY = 298.0$  ns

#### Setup at the NIST

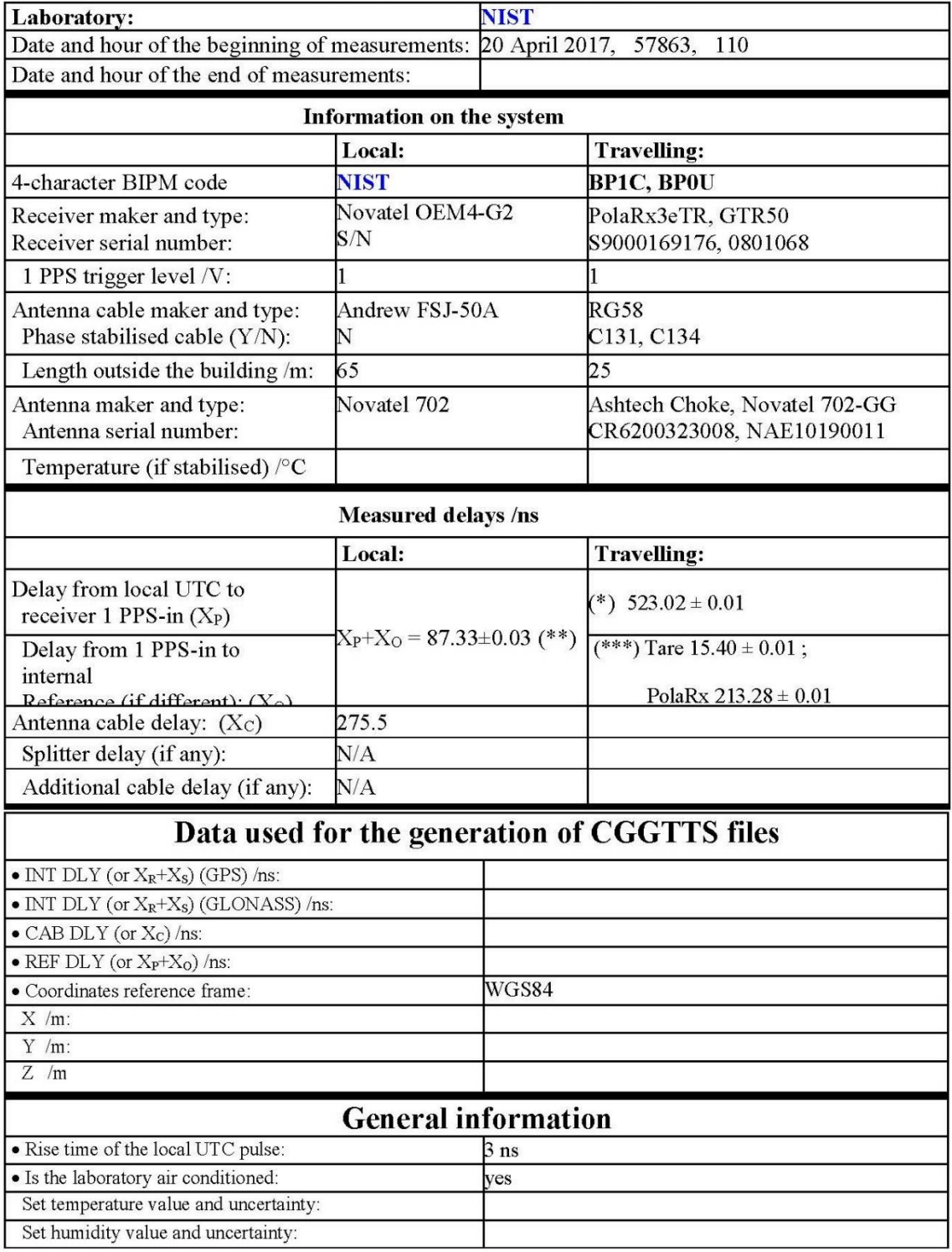

# **Annex A - Information Sheet**

(\*) 449.75±0.04 average to date +local delay with respect to PPSin to system (as per instructions)  $(**)$  meas from Dec 2015  $(***)$  PolaRx3eTR only

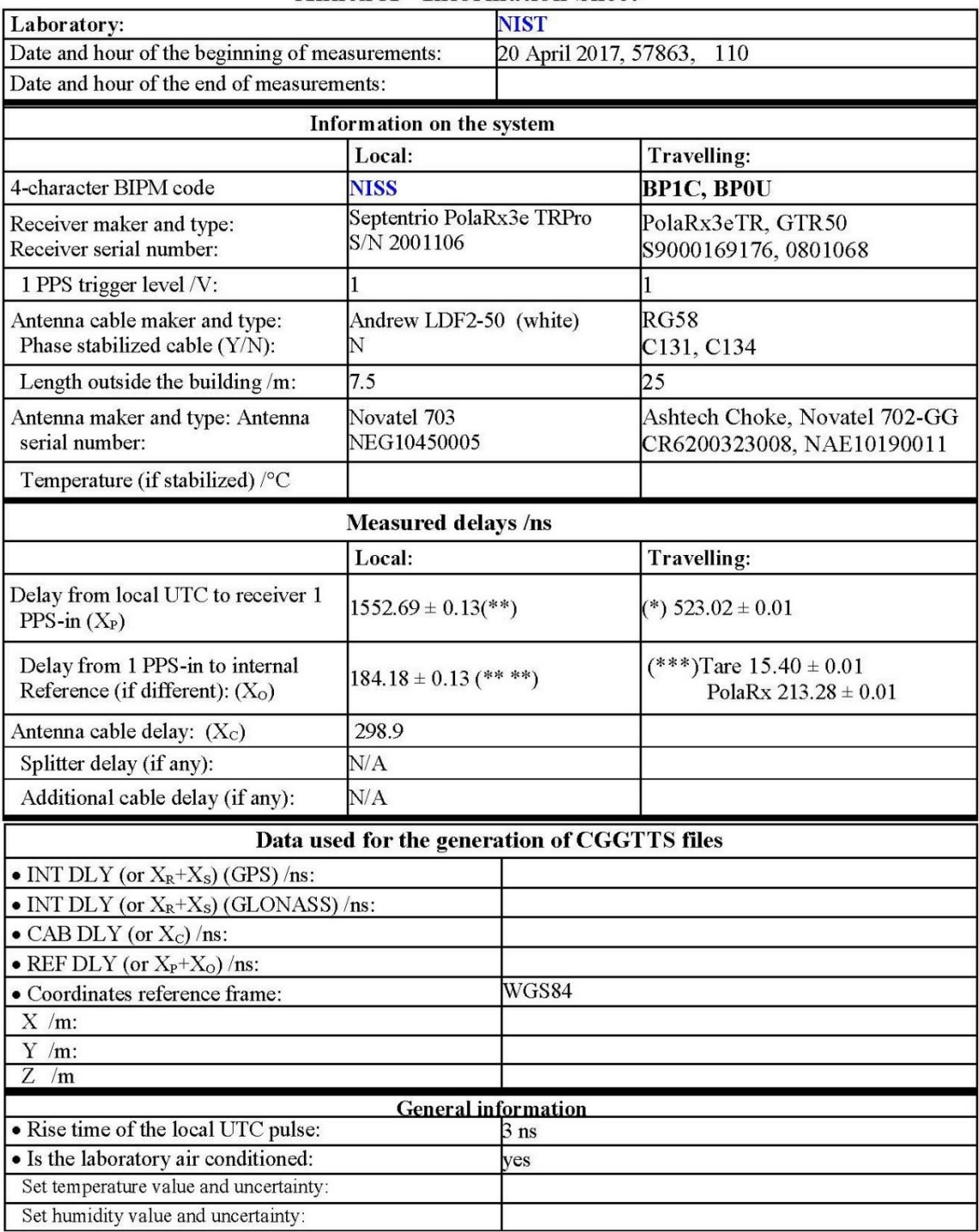

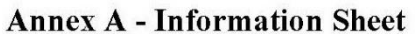

(\*) 449.75±0.04 average to date +local delay with respect to PPSin to system

 $(**)$  1436.9 ± 0.13 (April 2017 meas) + 115.79 ± 0.01 average to Dec 2015 (\*\*\*) PolaRx3eTR only

(\*\*\*\*) average over MJD 57871

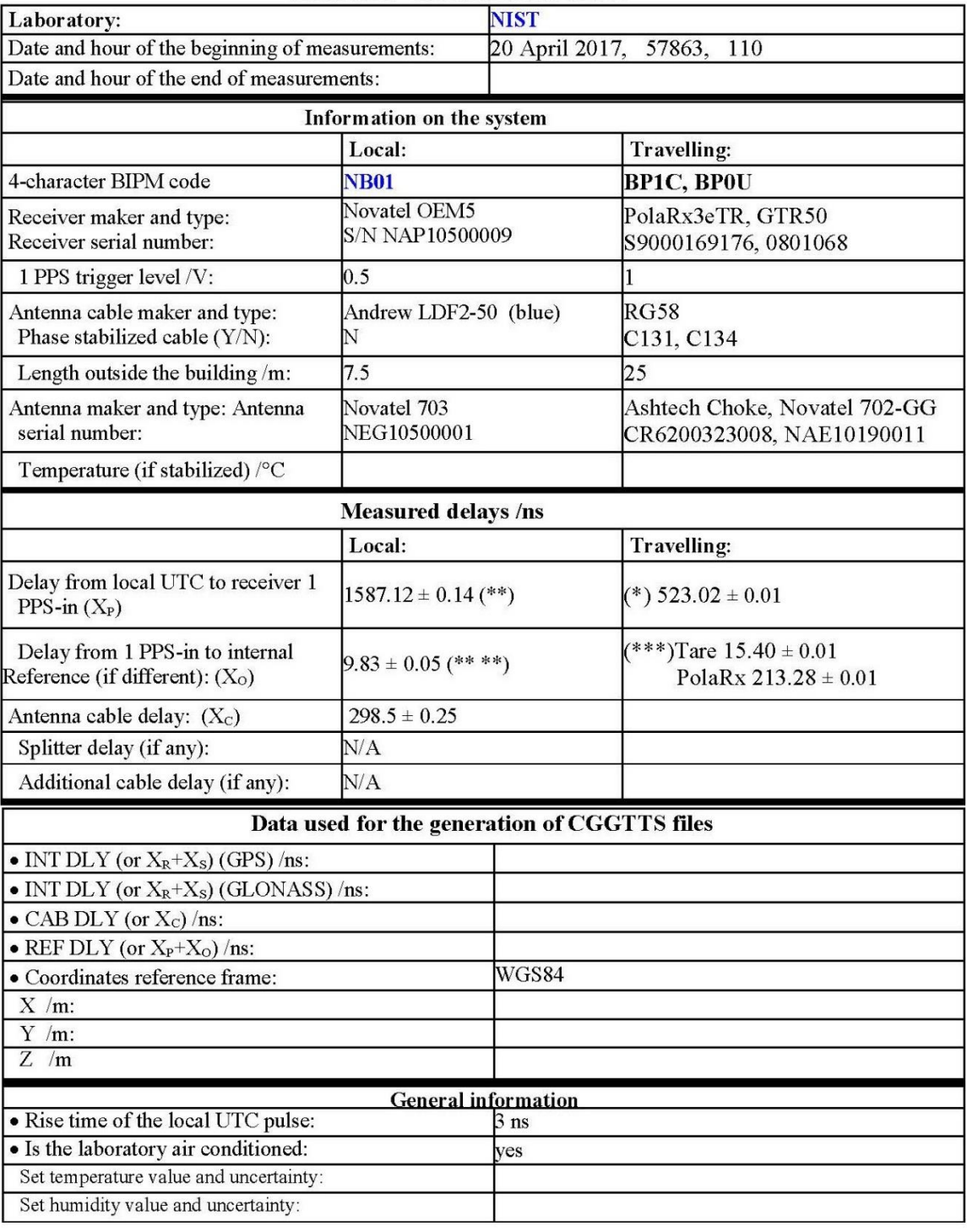

#### **Annex A - Information Sheet**

(\*) 449.75±0.04 average to date +local delay with respect to PPSin to system (as per instructions)

 $(**)1436.9 \pm 0.13$  (April 2017 meas) + 150.22  $\pm$  0.04 average to Dec 2015 (\*\*\*) PolaRx3eTR only  $(****)$  average over MJD 57871

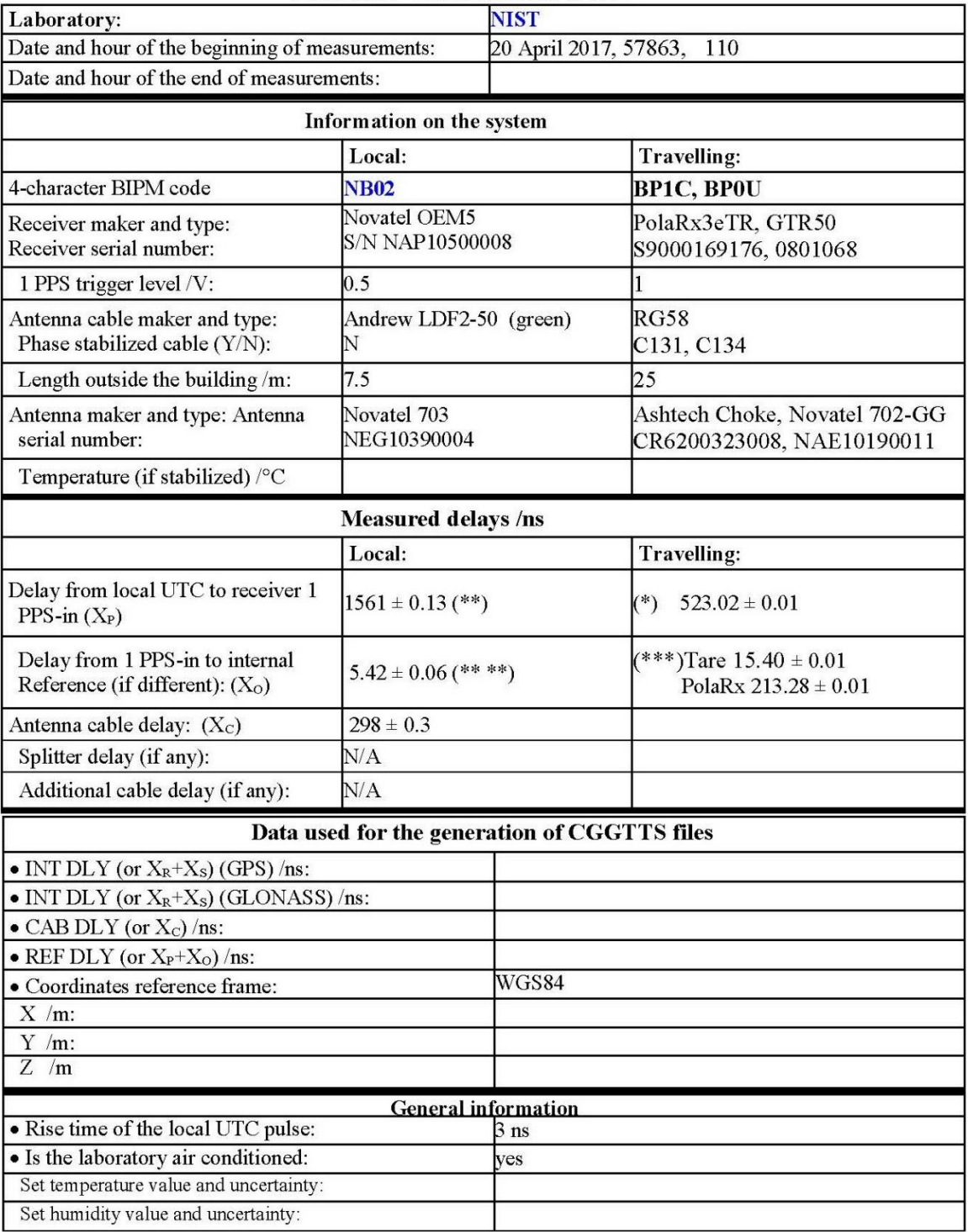

#### **Annex A - Information Sheet**

(\*) 449.75±0.04 average to date +local delay with respect to PPSin to system

(\*) 443.7326.64 average to date hotel delay what respect to 113.11 to system<br>(\*\*) 1436.9 ± 0.13 (April 2017 meas) + 124.10 ± 0.02 average to Dec 2015 (\*\*\*) PolaRx3eTR only<br>(\*\* \*\*) average over MJD 57871

#### BP0U-NIST

COMPUTATION OF BASELINE

Number of codes to fit baseline and biases  $= 187441$ Computed code bias  $(P1/P2)/m = -193.831 -192.279$ Computed baseline  $(X, Y, Z)/m = -65.847 -35.569 -59.070$ RMS of residuals  $/m = 0.579$ 

Number of phase differences to fit baseline = 177277 A priori baseline  $(X, Y, Z)/m = -65.847 -35.569 -59.070$ 31261 clock jitters computed out of 31275 intervals AVE jitter  $/ps = -0.3$  RMS jitter  $/ps = 28.1$ 

Iter 1 Large residuals  $L1 = 0$ Iter 1 Large residuals  $L2 = 0$ Computed baseline L1  $(X, Y, Z)/m = 0.025 - 0.038 - 0.071$ RMS of residuals L1  $/m = 0.003$ Computed baseline L2  $(X, Y, Z)/m = 0.039 -0.005 -0.045$ RMS of residuals  $L2/m = 0.003$ 

Final baseline L1  $(X, Y, Z)/m = -65.822 - 35.607 - 58.999$ Final baseline L2  $(X, Y, Z)/m = -65.808 -35.575 -59.025$ 

#### COMPUTATION OF CODE DIFFERENCES

Number of code differences = 187473

Global average of individual differences Code #pts, ave/ns, rms/ns C1: 187443 -646.855 1.811 C2: 0 NaN NaN P1: 187410 -646.712 1.844 P2: 187405 -641.429 2.223

Number of  $300s$  epochs in out file =  $3162$ Code #pts, median/ns, ave/ns, rms/ns C1: 18500 -646.962 -646.864 1.449 C2: 0 0.000 NaN NaN P1: 18499 -646.768 -646.736 1.171 P2: 18499 -641.409 -641.413 1.545

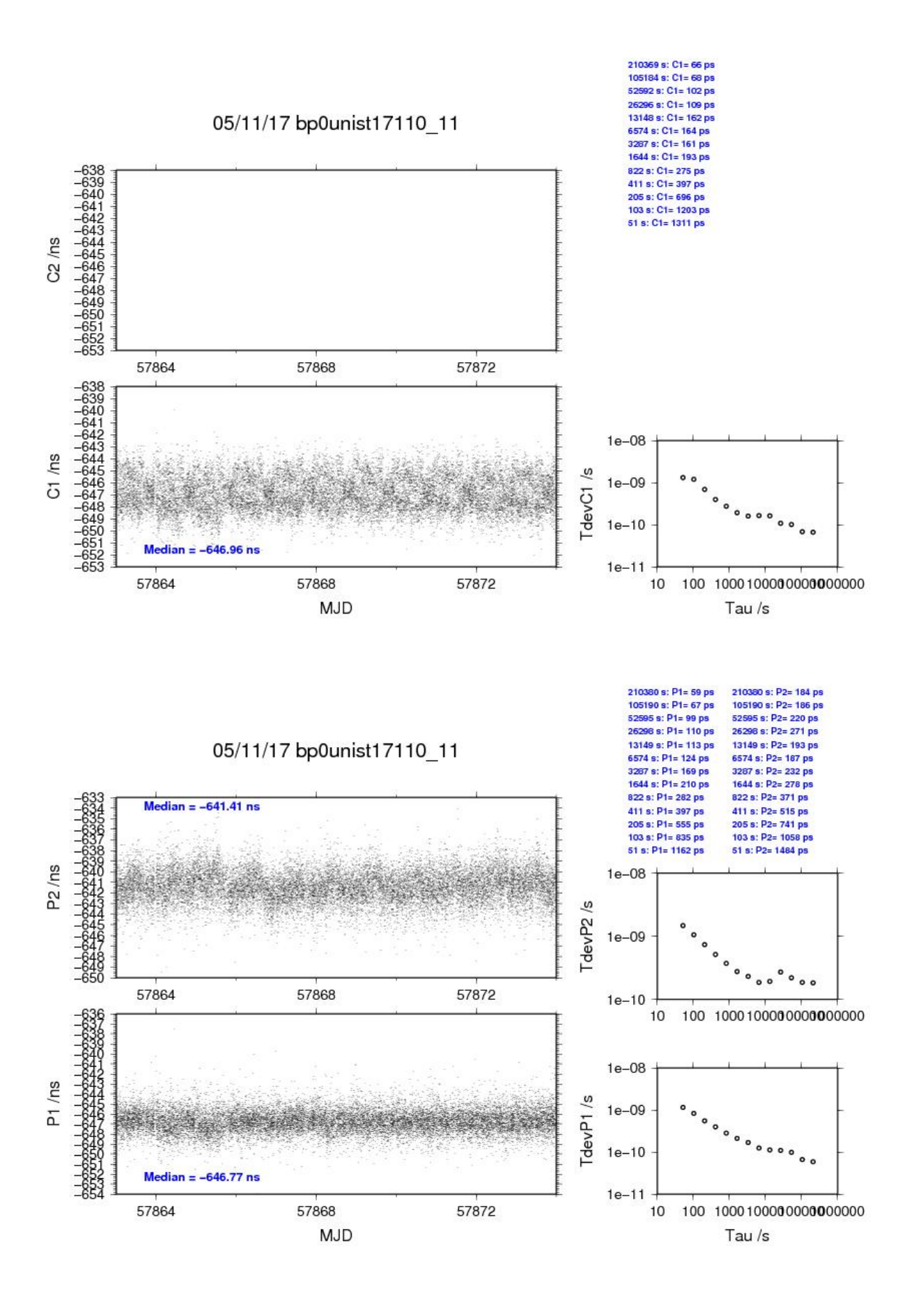

## BP1C-NIST

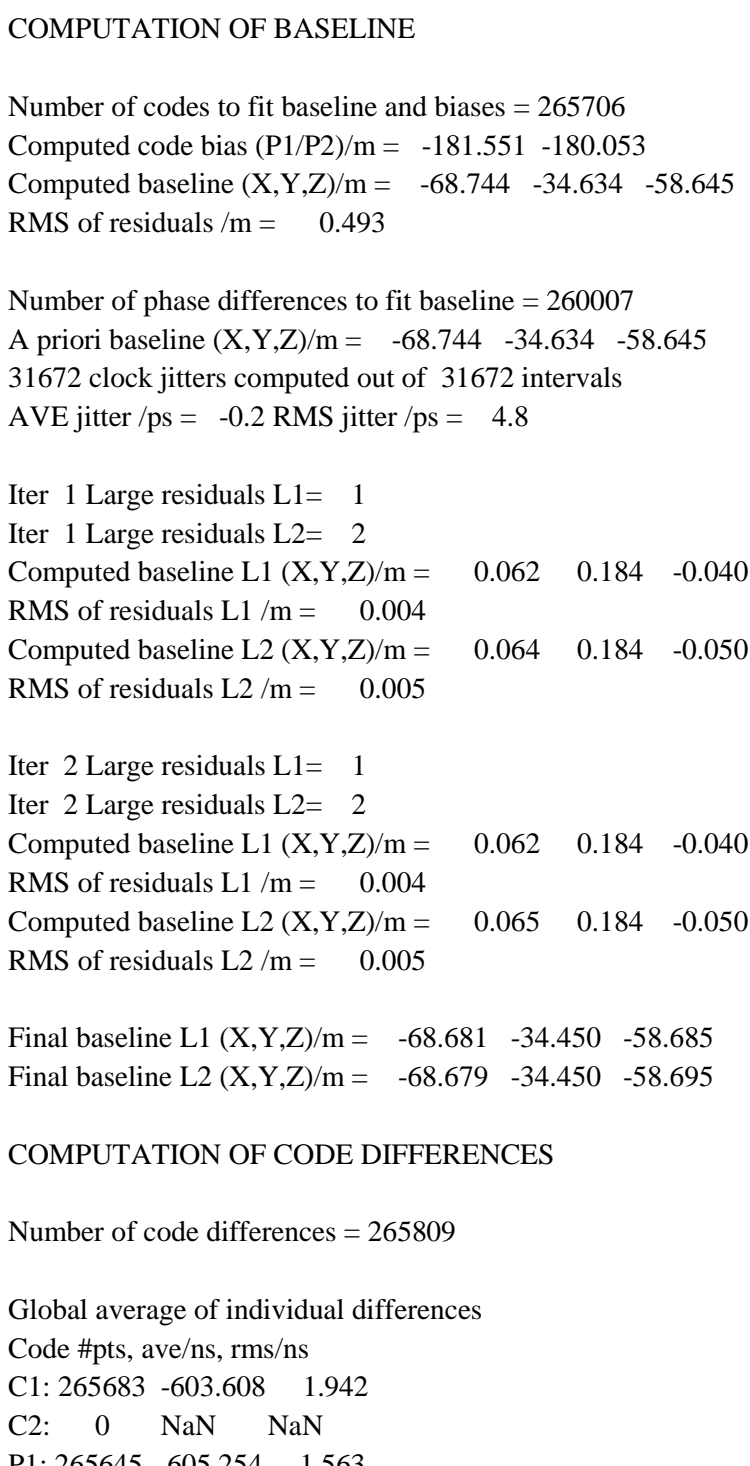

P1: 265645 -605.254 1.563 P2: 265624 -600.246 1.935

Number of 300s epochs in out file = 3168 Code #pts, median/ns, ave/ns, rms/ns C1: 26596 -603.746 -603.610 1.521 C2: 0 0.000 NaN NaN P1: 26593 -605.199 -605.256 0.982 P2: 26591 -600.248 -600.245 1.304

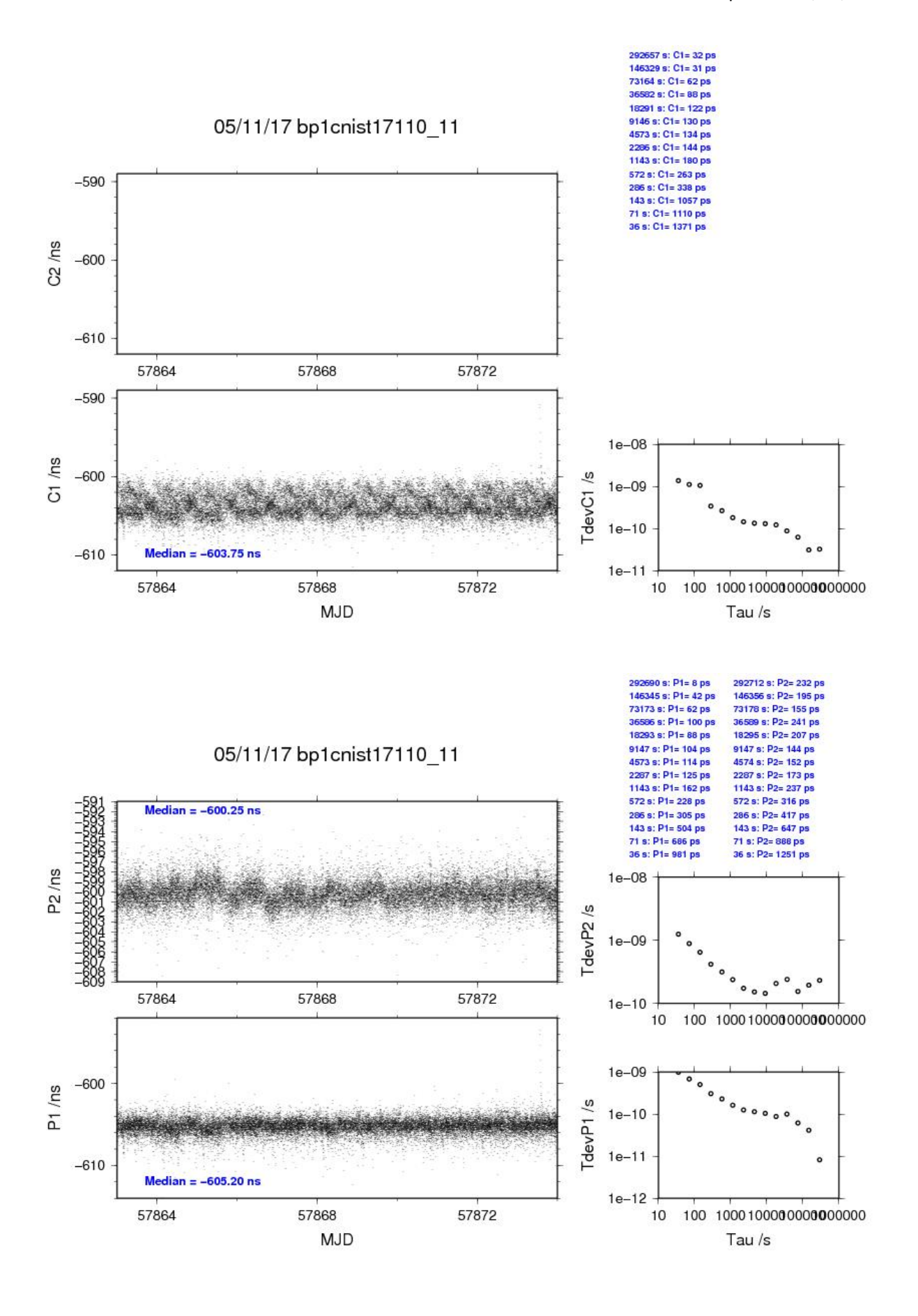

#### BP0U-NISS

COMPUTATION OF BASELINE

Number of codes to fit baseline and biases = 100474 Computed code bias  $(P1/P2)/m = 258.423$  260.003 Computed baseline  $(X, Y, Z)/m = -209.407 -37.241 -93.620$ RMS of residuals  $/m = 0.617$ 

Number of phase differences to fit baseline  $= 176735$ A priori baseline  $(X, Y, Z)/m = -209.407 -37.241 -93.620$ 31262 clock jitters computed out of 31281 intervals AVE jitter  $/ps = -0.5$  RMS jitter  $/ps = 28.2$ 

Iter 1 Large residuals  $L1 = 0$ Iter 1 Large residuals  $L2 = 0$ Computed baseline L1  $(X, Y, Z)/m = 0.113$  0.154 0.001 RMS of residuals L1  $/m = 0.003$ Computed baseline L2  $(X, Y, Z)/m = 0.126$  0.194 -0.023 RMS of residuals  $L2/m = 0.003$ 

Final baseline L1  $(X, Y, Z)/m = -209.294 -37.086 -93.619$ Final baseline L2  $(X, Y, Z)/m = -209.281 -37.047 -93.644$ 

#### COMPUTATION OF CODE DIFFERENCES

Number of code differences = 187049

Global average of individual differences Code #pts, ave/ns, rms/ns C1: 187009 860.482 1.514 C2: 0 NaN NaN P1: 186968 862.286 1.889 P2: 186961 867.616 2.903

Number of  $300s$  epochs in out file =  $3162$ Code #pts, median/ns, ave/ns, rms/ns C1: 18444 860.532 860.474 0.965 C2: 0 0.000 NaN NaN P1: 18443 862.293 862.267 1.171 P2: 18443 867.704 867.613 1.885

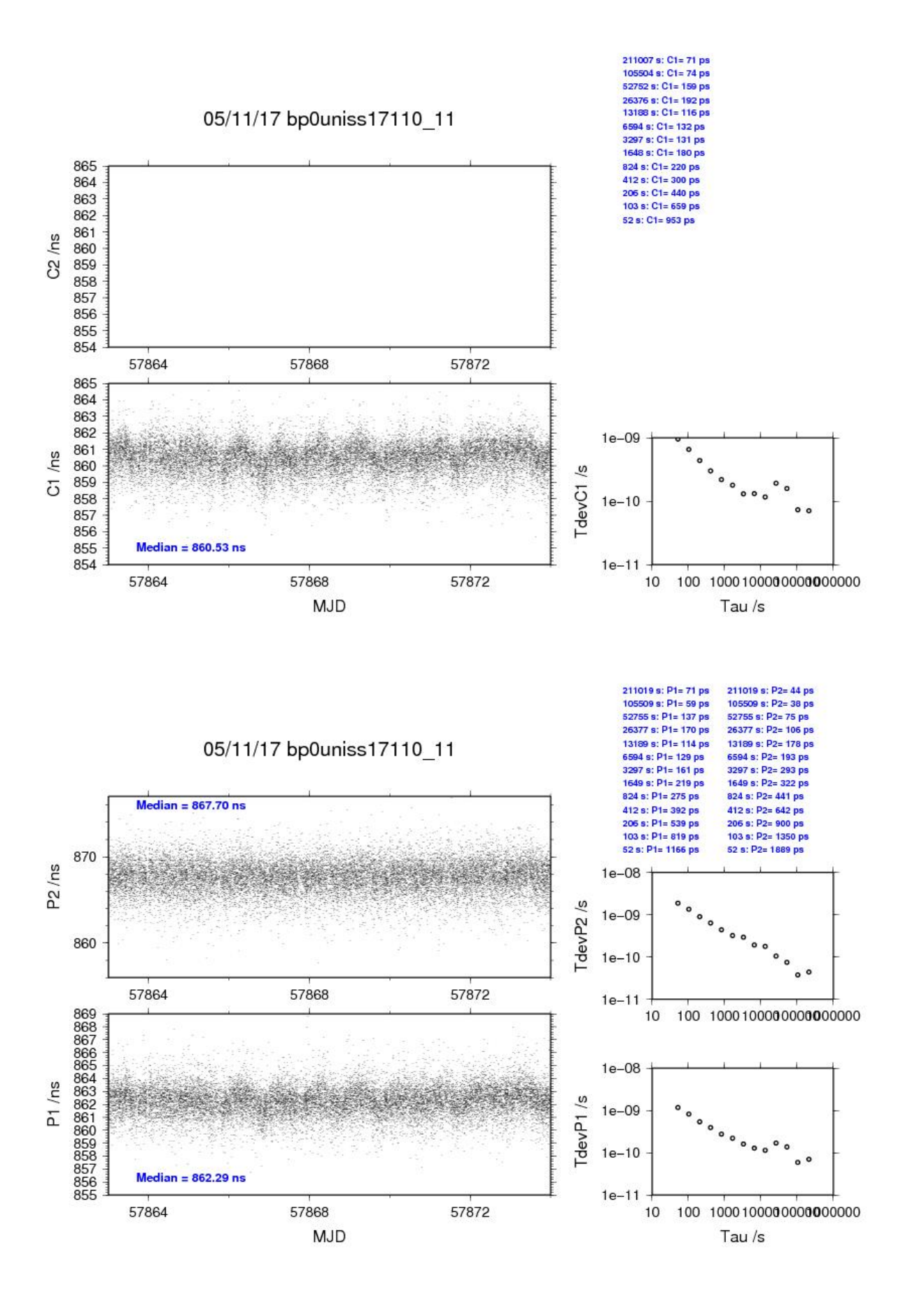

#### BP1C-NISS

# COMPUTATION OF BASELINE Number of codes to fit baseline and biases = 144092 Number of huge residuals  $=$  8. New iteration Computed code bias  $(P1/P2)/m = 270.708$  272.178 Computed baseline  $(X, Y, Z)/m = -212.255 - 36.357 - 93.239$ RMS of residuals  $/m = 0.618$ Number of phase differences to fit baseline  $= 287418$ A priori baseline (X,Y,Z)/m = -212.255 -36.357 -93.239 31676 clock jitters computed out of 31676 intervals AVE jitter  $/ps = -0.5$  RMS jitter  $/ps = 5.3$ Iter 1 Large residuals  $L1 = 1$ Iter 1 Large residuals  $L2 = 2$ Computed baseline L1  $(X, Y, Z)/m = 0.095$  0.421 -0.037 RMS of residuals L1  $/m = 0.004$ Computed baseline L2  $(X, Y, Z)/m = 0.101$  0.431 -0.045 RMS of residuals  $L2/m = 0.005$ Iter 2 Large residuals L1= 1 Iter 2 Large residuals L2= 2

Computed baseline L1  $(X, Y, Z)/m = 0.095$  0.421 -0.037 RMS of residuals L1  $/m = 0.004$ Computed baseline L2  $(X, Y, Z)/m = 0.101$  0.431 -0.045 RMS of residuals  $L2/m = 0.005$ 

Final baseline L1  $(X, Y, Z)/m = -212.160 - 35.936 - 93.276$ Final baseline L2  $(X, Y, Z)/m = -212.155 - 35.926 - 93.284$ 

#### COMPUTATION OF CODE DIFFERENCES

Number of code differences = 290086

Global average of individual differences Code #pts, ave/ns, rms/ns C1: 289878 903.580 1.731 C2: 175373 908.286 2.332 P1: 289546 903.578 1.785 P2: 289518 908.566 2.974

Number of 300s epochs in out file = 3168 Code #pts, median/ns, ave/ns, rms/ns C1: 28954 903.702 903.576 1.060 C2: 17529 908.450 908.281 1.413 P1: 28924 903.703 903.573 1.115 P2: 28925 908.652 908.539 1.972

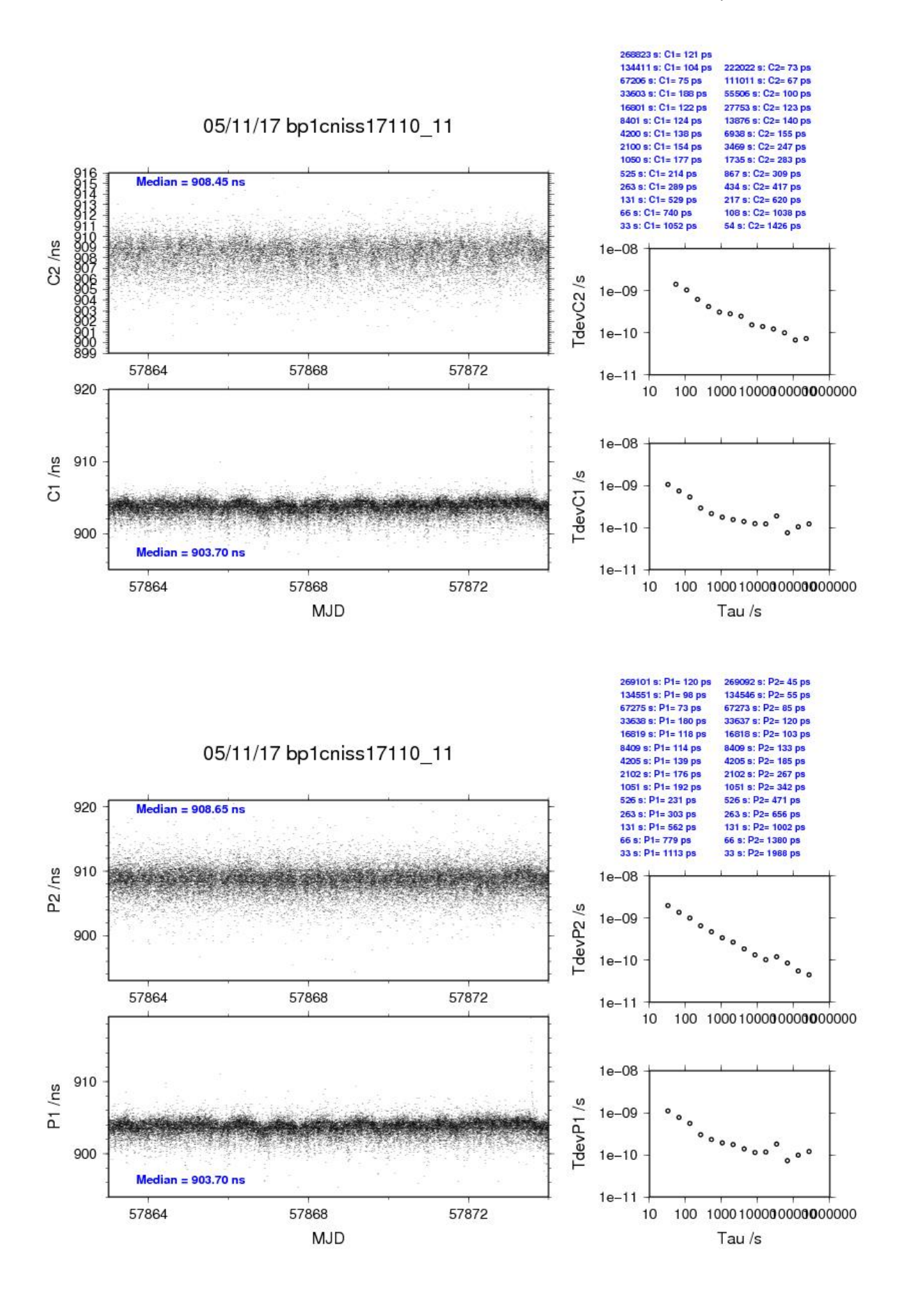

#### BP0U-NB01

COMPUTATION OF BASELINE

Number of codes to fit baseline and biases = 118571 Computed code bias  $(P1/P2)/m = 231.637 236.696$ Computed baseline  $(X, Y, Z)/m = -214.460 - 39.811 - 97.816$ RMS of residuals  $/m = 0.636$ 

Number of phase differences to fit baseline  $= 177300$ A priori baseline  $(X, Y, Z)/m = -214.460 - 39.811 - 97.816$ 31265 clock jitters computed out of 31278 intervals AVE jitter  $/ps = -0.9$  RMS jitter  $/ps = 28.1$ 

Iter 1 Large residuals  $L1 = 0$ Iter 1 Large residuals  $L2 = 0$ Computed baseline L1  $(X, Y, Z)/m = 0.110$  0.237 -0.128 RMS of residuals L1  $/m = 0.004$ Computed baseline L2  $(X, Y, Z)/m = 0.124$  0.273 -0.152 RMS of residuals  $L2/m = 0.003$ 

Final baseline L1  $(X, Y, Z)/m = -214.351 - 39.574 - 97.944$ Final baseline L2  $(X, Y, Z)/m = -214.337 -39.538 -97.968$ 

#### COMPUTATION OF CODE DIFFERENCES

Number of code differences = 187707

Global average of individual differences Code #pts, ave/ns, rms/ns C1: 187670 773.264 2.679 C2: 0 NaN NaN P1: 187635 773.408 2.659 P2: 187628 790.376 2.461

Number of  $300s$  epochs in out file =  $3162$ Code #pts, median/ns, ave/ns, rms/ns C1: 18508 773.183 773.236 2.041 C2: 0 0.000 NaN NaN P1: 18507 773.367 773.364 1.770 P2: 18507 790.458 790.381 1.731

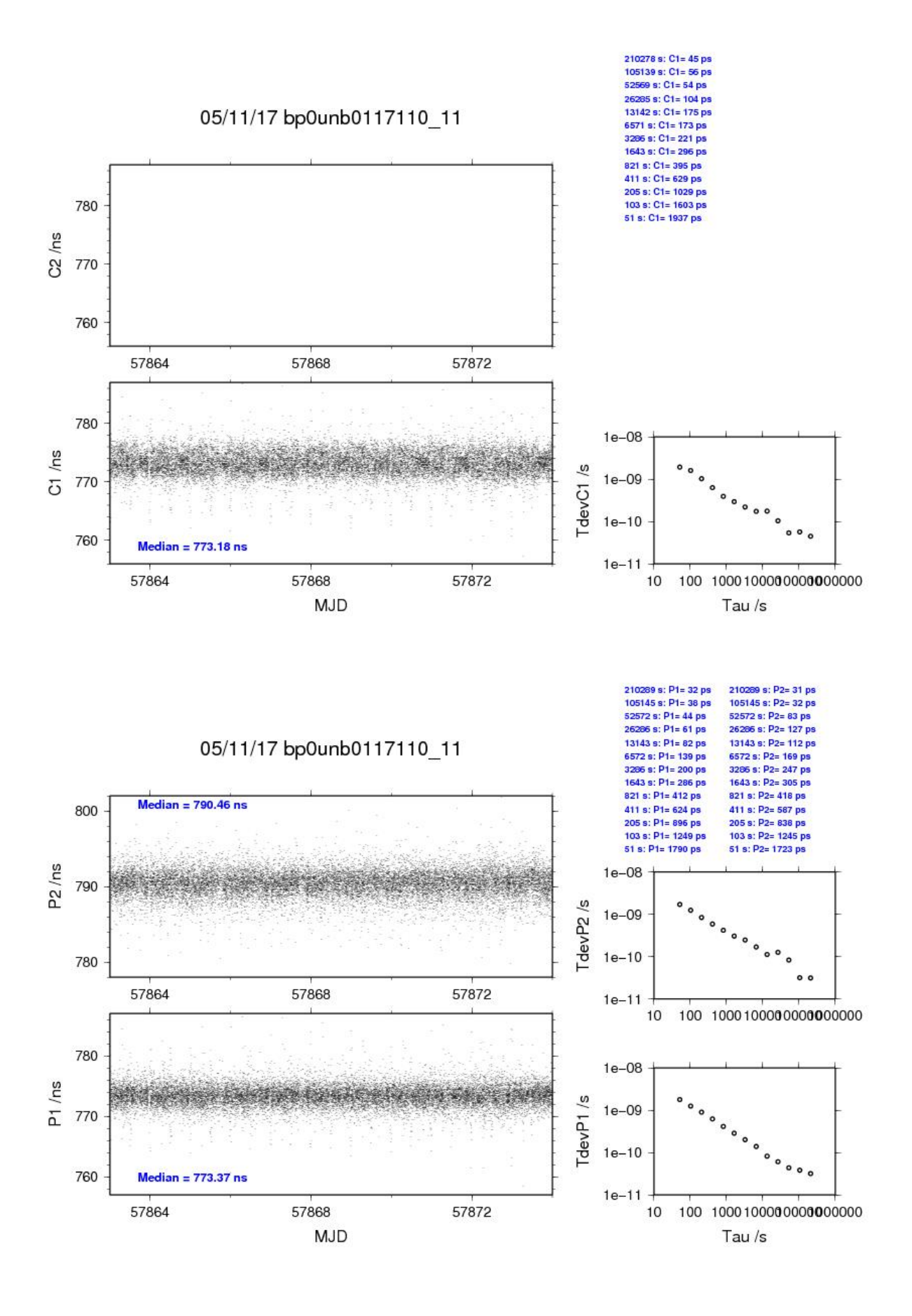

#### BP1C-NB01

### COMPUTATION OF BASELINE

Number of codes to fit baseline and biases  $= 158614$ Computed code bias  $(P1/P2)/m = 244.069$  249.029 Computed baseline  $(X, Y, Z)/m = -217.382 - 38.786 - 97.514$ RMS of residuals  $/m = 0.604$ 

Number of phase differences to fit baseline = 277430 A priori baseline (X,Y,Z)/m = -217.382 -38.786 -97.514 31676 clock jitters computed out of 31676 intervals AVE jitter  $/ps = -0.5$  RMS jitter  $/ps = 5.2$ 

Iter 1 Large residuals  $L1 = 1$ Iter 1 Large residuals L2= 2 Computed baseline L1  $(X, Y, Z)/m = 0.124$  0.376 -0.096 RMS of residuals L1  $/m = 0.004$ Computed baseline L2  $(X, Y, Z)/m = 0.122$  0.375 -0.101 RMS of residuals  $L2/m = 0.005$ 

Iter 2 Large residuals  $L1 = 1$ Iter 2 Large residuals L2= 2 Computed baseline L1  $(X, Y, Z)/m = 0.124$  0.376 -0.096 RMS of residuals L1  $/m = 0.004$ Computed baseline L2  $(X, Y, Z)/m = 0.122$  0.375 -0.101 RMS of residuals  $L2/m = 0.005$ 

Final baseline L1  $(X, Y, Z)/m = -217.257 -38.410 -97.611$ Final baseline L2  $(X, Y, Z)/m = -217.260 -38.411 -97.615$ 

#### COMPUTATION OF CODE DIFFERENCES

Number of code differences = 279566

Global average of individual differences Code #pts, ave/ns, rms/ns C1: 279401 816.417 2.778 C2: 0 NaN NaN P1: 279274 814.764 2.505 P2: 279231 831.372 2.376

Number of 300s epochs in out file  $= 3168$ Code #pts, median/ns, ave/ns, rms/ns C1: 27907 816.318 816.397 2.108 C2: 0 0.000 NaN NaN P1: 27894 814.760 814.744 1.724 P2: 27889 831.484 831.364 1.717

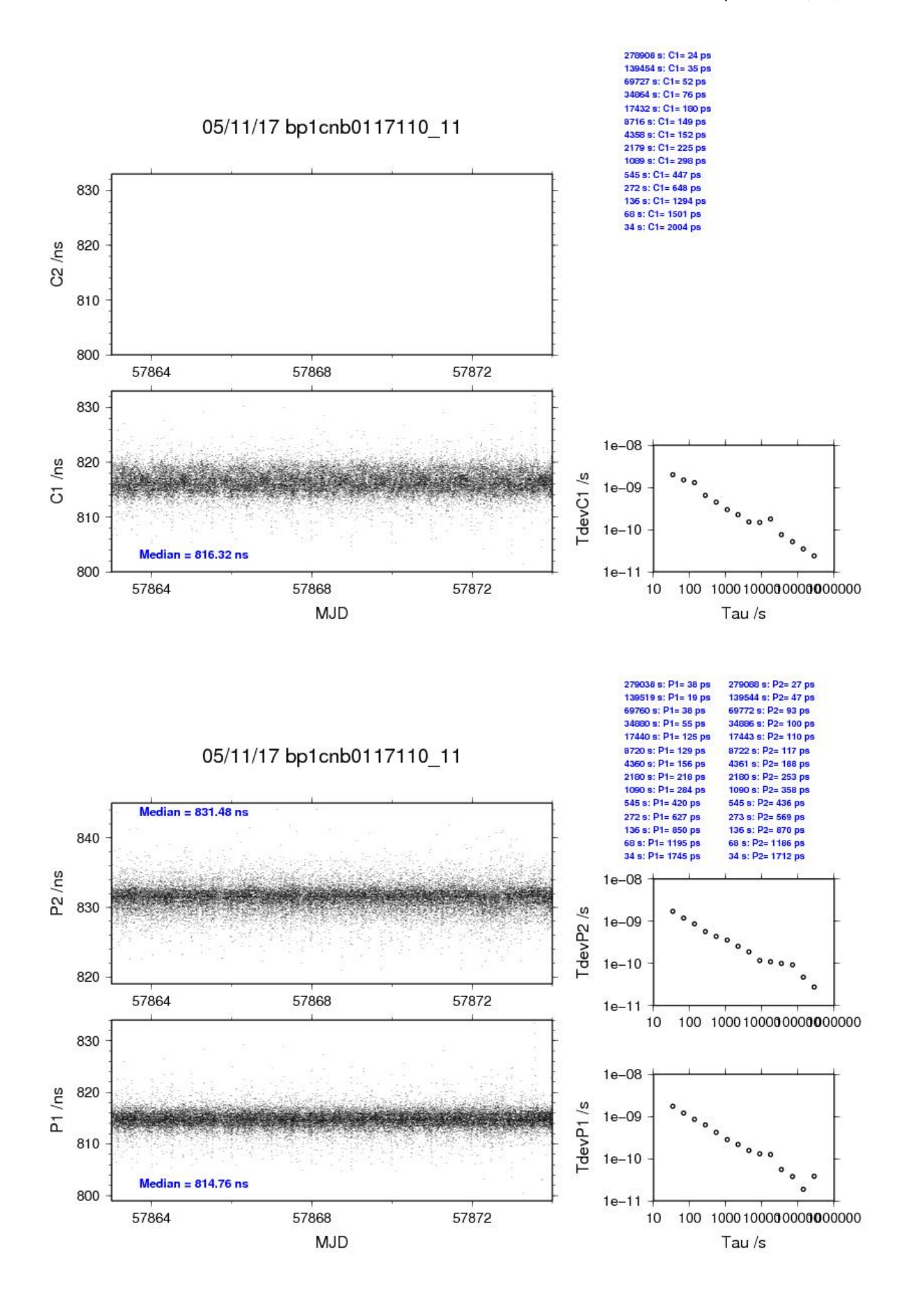

#### BP0U-NB02

COMPUTATION OF BASELINE

Number of codes to fit baseline and biases = 122772 Computed code bias  $(P1/P2)/m = 223.873$  229.068 Computed baseline  $(X, Y, Z)/m = -217.568 - 37.581 - 95.354$ RMS of residuals  $/m = 0.680$ 

Number of phase differences to fit baseline  $= 177367$ A priori baseline (X,Y,Z)/m = -217.568 -37.581 -95.354 31264 clock jitters computed out of 31276 intervals AVE jitter  $/ps = -0.7$  RMS jitter  $/ps = 28.2$ 

Iter 1 Large residuals  $L1 = 0$ Iter 1 Large residuals  $L2 = 0$ Computed baseline L1  $(X, Y, Z)/m = 0.119$  0.212 -0.085 RMS of residuals L1  $/m = 0.003$ Computed baseline L2  $(X, Y, Z)/m = 0.130$  0.240 -0.111 RMS of residuals  $L2/m = 0.003$ 

Final baseline L1  $(X, Y, Z)/m = -217.449 - 37.370 - 95.439$ Final baseline L2  $(X, Y, Z)/m = -217.438 - 37.342 - 95.465$ 

#### COMPUTATION OF CODE DIFFERENCES

Number of code differences = 187735

Global average of individual differences Code #pts, ave/ns, rms/ns C1: 187699 747.300 2.562 C2: 0 NaN NaN P1: 187663 747.444 2.579 P2: 187655 764.786 2.957

Number of  $300s$  epochs in out file =  $3162$ Code #pts, median/ns, ave/ns, rms/ns C1: 18512 747.161 747.263 1.970 C2: 0 0.000 NaN NaN P1: 18511 747.414 747.397 1.757 P2: 18511 764.816 764.778 2.170

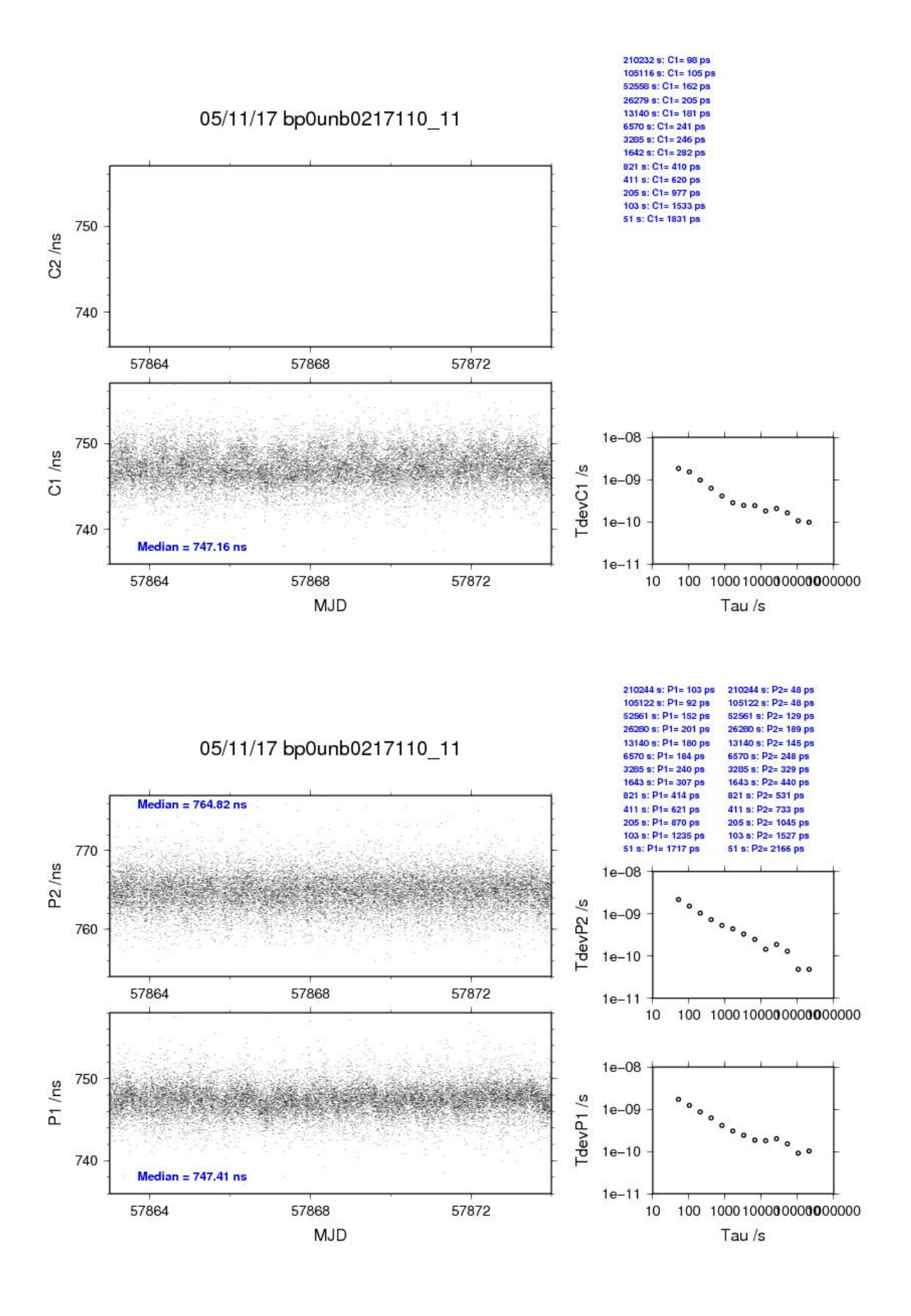

## BP1C-NB02

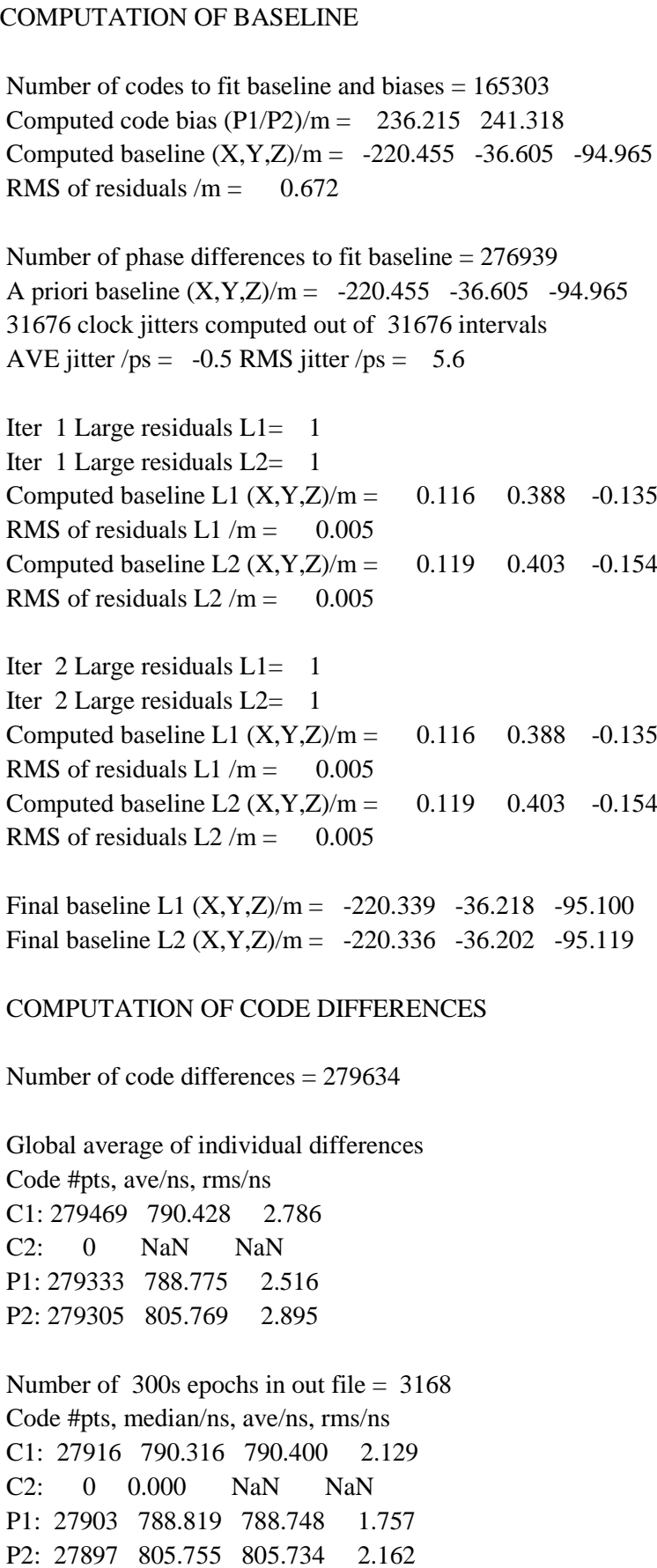

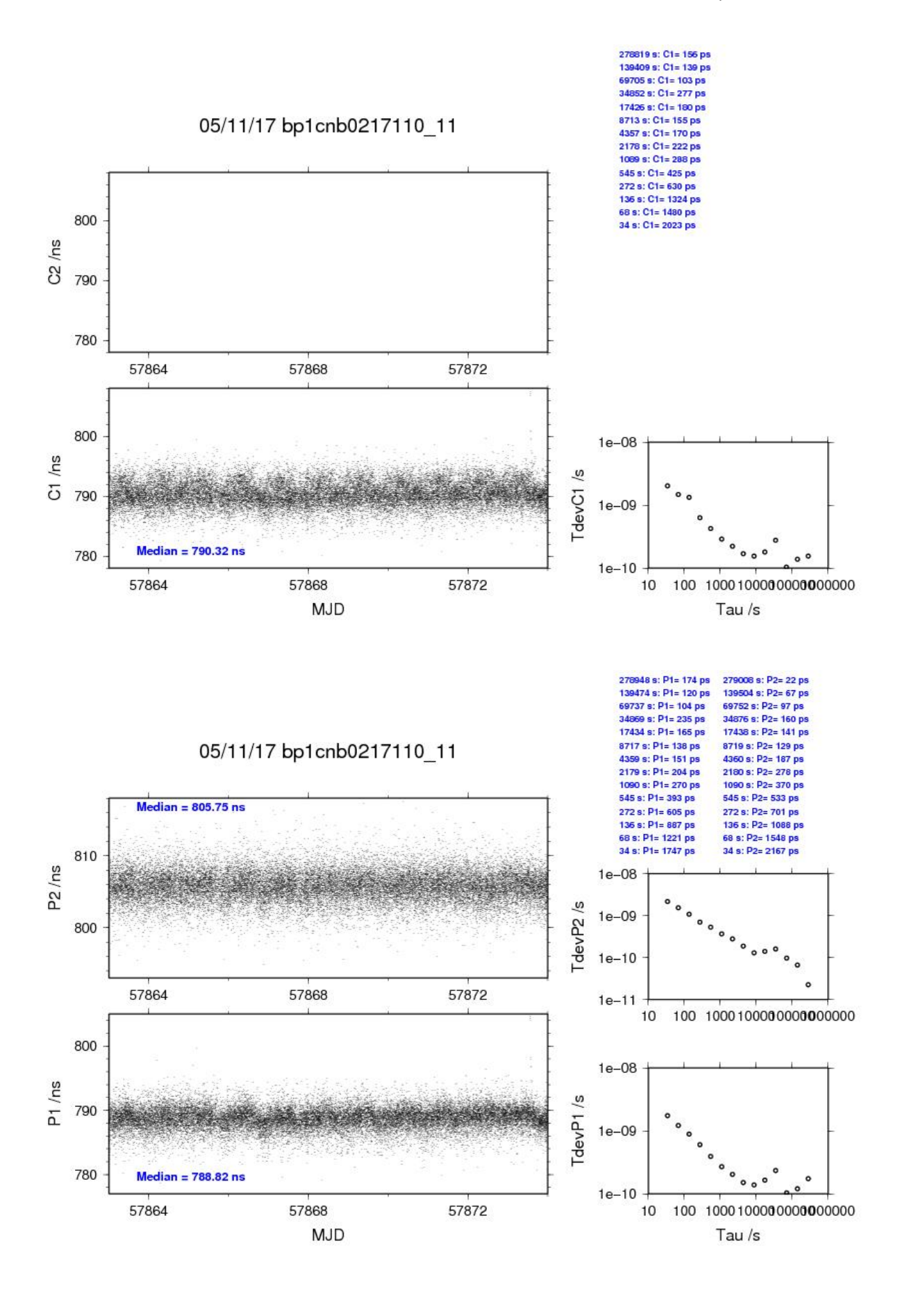

## <span id="page-52-0"></span>**3.4/ BIPM (17143)**

## Period

MJD 57896 to 57906

## Delays

## BP0R:

 $X<sub>O</sub> = 226.3$  ns (266.3-48.7+8.7)  $REFDLY = 269.0$  ns  $CABDLY = 133.4 \text{ ns}$  (C113)

### BP1J:

 $X<sub>O</sub> = 132.5$  ns (186.3-53.8)  $REFDLY = 180.1$  ns **CABDLY** = 128.7 ns (C138)

### BP1X:

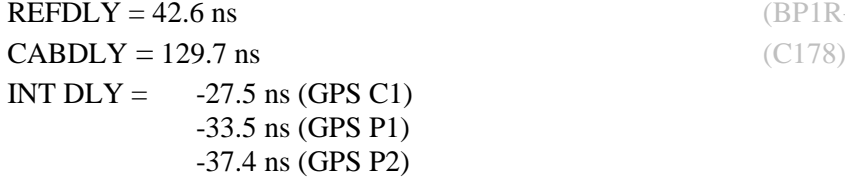

### BP0U:

**CABDLY** = 181.7 ns (C134)

### BP1C:

 $X<sub>O</sub> = 203.8$  ns (219.2-15.4)  $REFDLY = 256.4$  ns **CABDLY** = 235.7 ns (C131)

 $X_{P} = 42.7$  ns (BP1R+C139+BP1S+C72)

 $X_{\rm P} = 47.6$  ns (BP1R+C139+BP1S+C172)

REFDLY = 42.6 ns (BP1R+C139+BP1S+C126)

**REFDLY** = 52.6 ns (BP1R+C166+BP1I+C153)

 $X_{P} = 52.6$  ns (BP1R+C166+BP1I+C157)

#### Setup at the BIPM

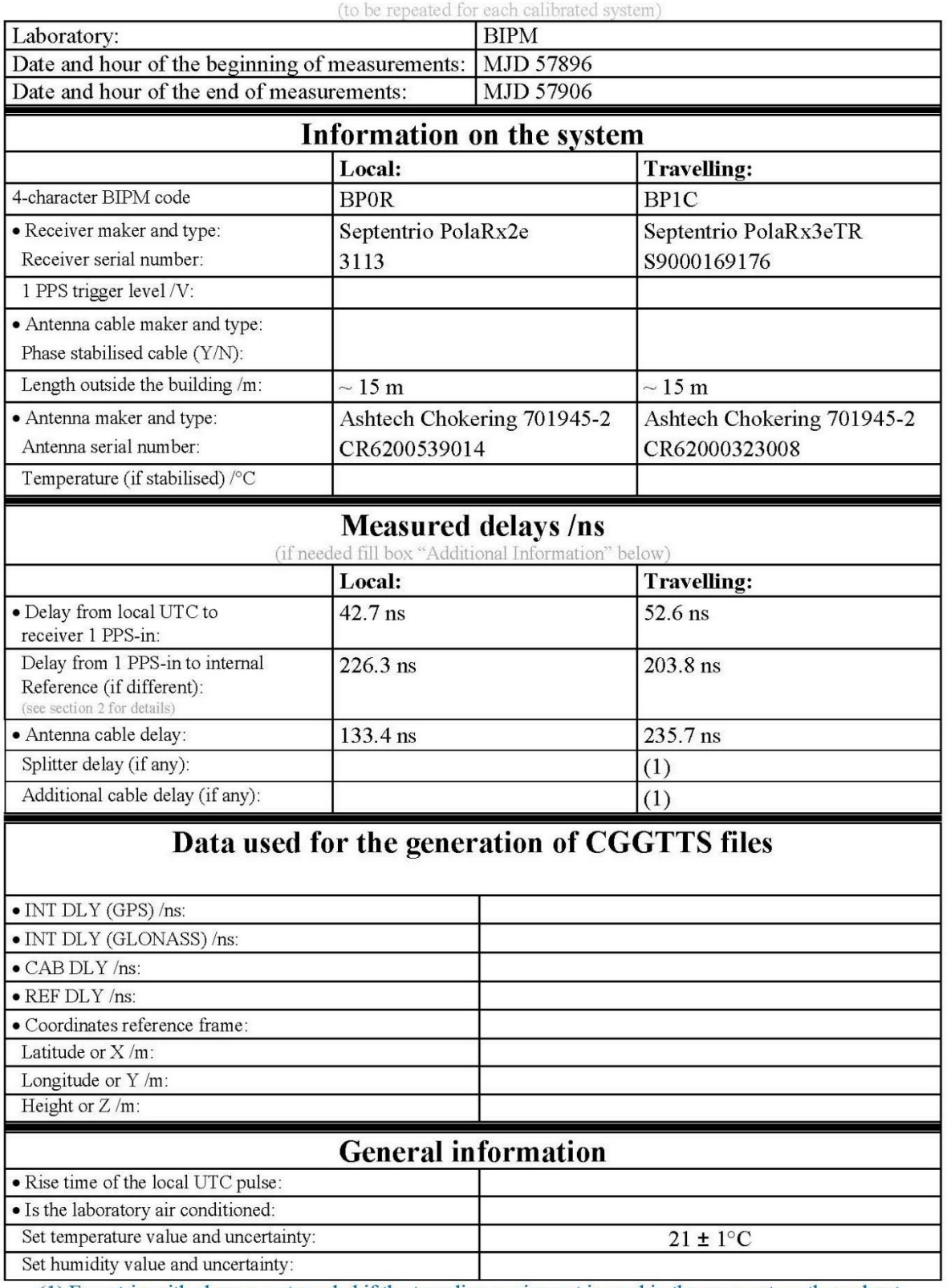

# **Annex A - Information Sheet**

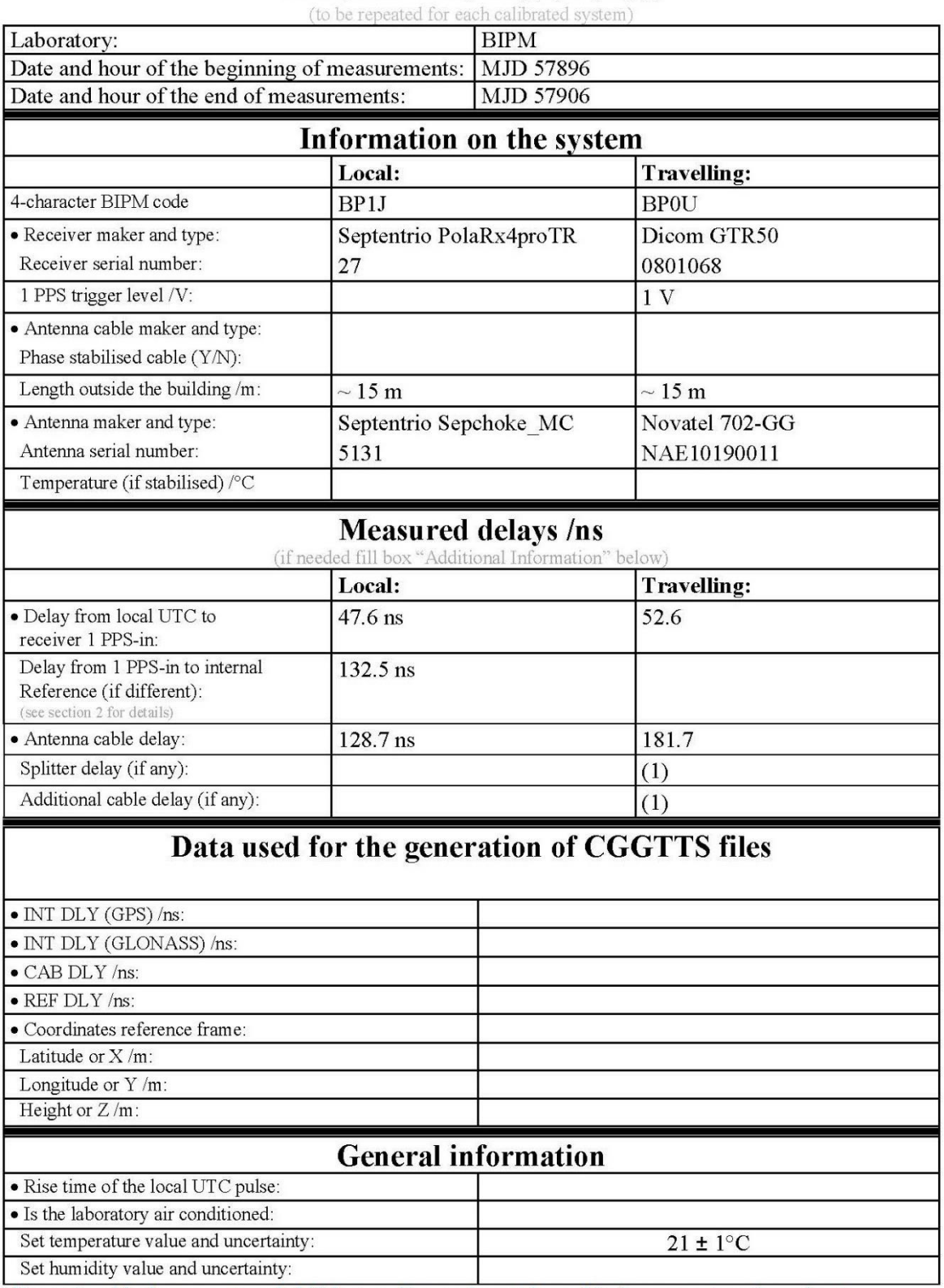

# **Annex A - Information Sheet**

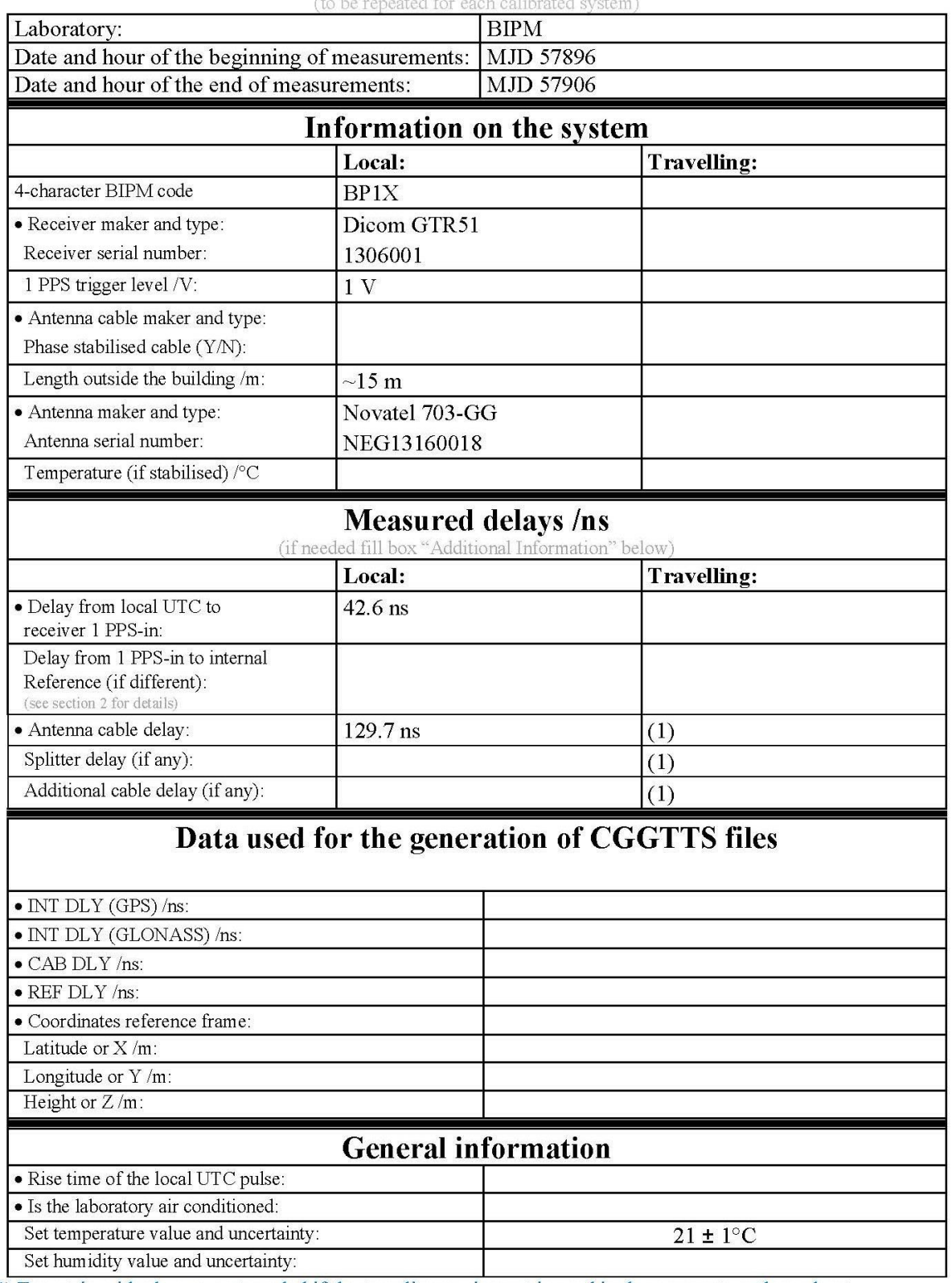

# **Annex A - Information Sheet**

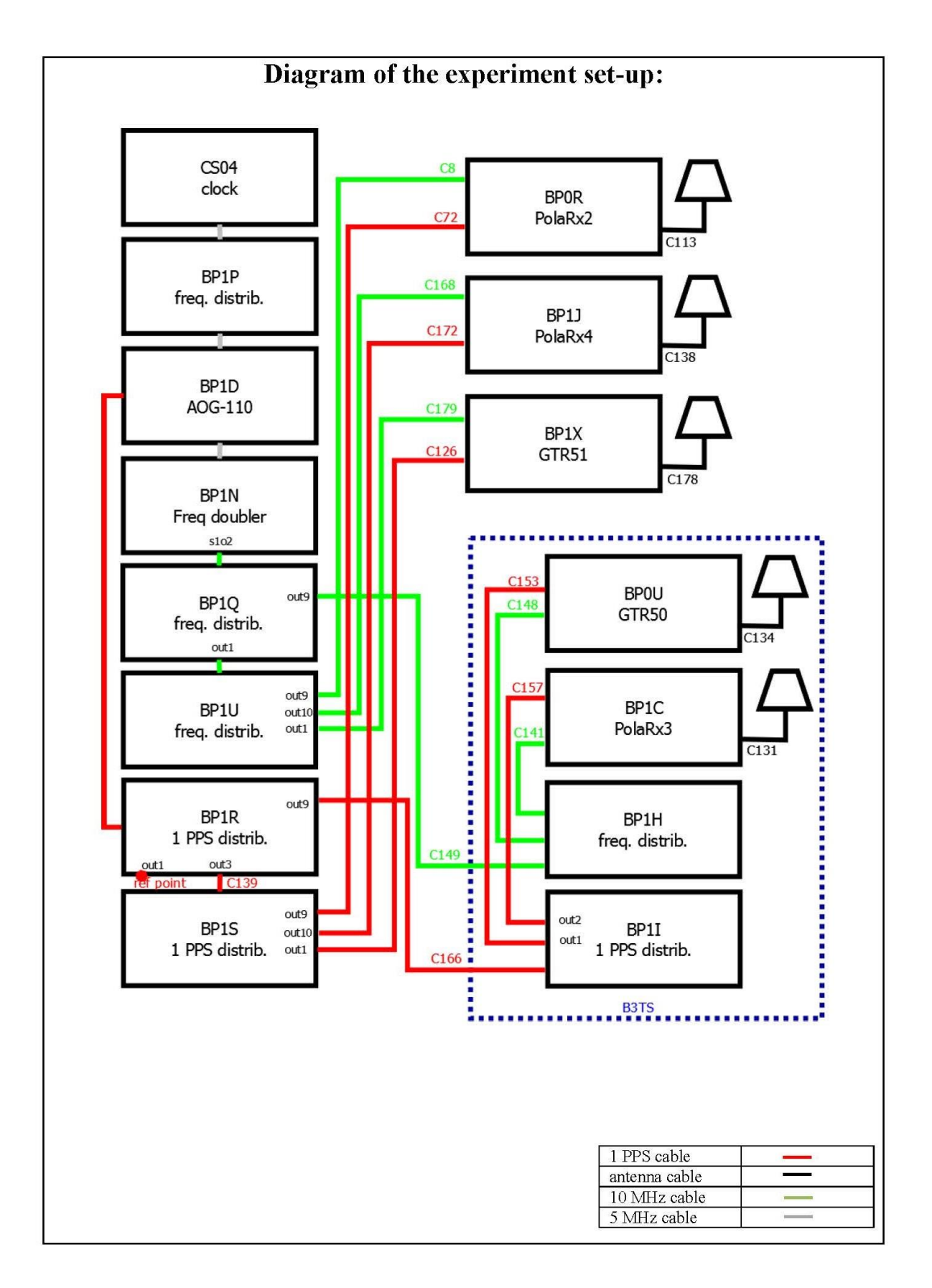

#### Log of Events / Additional Information:

All measurements at BIPM carried out by L. Tisserand.

Equipment used to measure delays are two time interval counter (TIC), model SR620, maker Stanford Research Systems, with measurement uncertainty typically less than 0.5 ns (using external reference frequency as timebase).

TIC serial number 4680 used for local receivers. TIC serial number 5482 used for traveling receivers.

#### BP0U-BP0R

#### COMPUTATION OF BASELINE

Number of codes to fit baseline and biases  $= 140663$ Number of huge residuals  $= 22$ . New iteration Computed code bias  $(P1/P2)/m = -28.355 -27.240$ Computed baseline  $(X, Y, Z)/m = -5.264 - 0.789 - 4.343$ RMS of residuals  $/m = 0.694$ 

Number of phase differences to fit baseline  $= 124484$ A priori baseline  $(X, Y, Z)/m = -5.264 -0.789$  4.343 28438 clock jitters computed out of 28828 intervals AVE jitter  $/ps = -0.9$  RMS jitter  $/ps = 41.2$ 

Iter 1 Large residuals  $L1 = 0$ Iter 1 Large residuals  $L2 = 0$ Computed baseline L1  $(X, Y, Z)/m = 0.096$  0.025 0.147 RMS of residuals L1  $/m = 0.004$ Computed baseline L2  $(X, Y, Z)/m = 0.102$  0.020 0.157 RMS of residuals  $L2/m = 0.004$ 

Final baseline L1  $(X, Y, Z)/m = -5.168 - 0.764 - 4.490$ Final baseline L2  $(X, Y, Z)/m = -5.163 -0.770 - 4.500$ 

#### COMPUTATION OF CODE DIFFERENCES

Number of code differences = 142285

Global average of individual differences Code #pts, ave/ns, rms/ns C1: 141706 -98.151 1.535 C2: 0 NaN NaN P1: 140594 -95.024 2.470 P2: 140584 -91.328 2.705

Number of 300s epochs in out file = 3001 Code #pts, median/ns, ave/ns, rms/ns C1: 13989 -98.143 -98.155 0.878 C2: 0 0.000 NaN NaN P1: 13892 -95.086 -95.065 1.237 P2: 13891 -91.312 -91.305 1.524

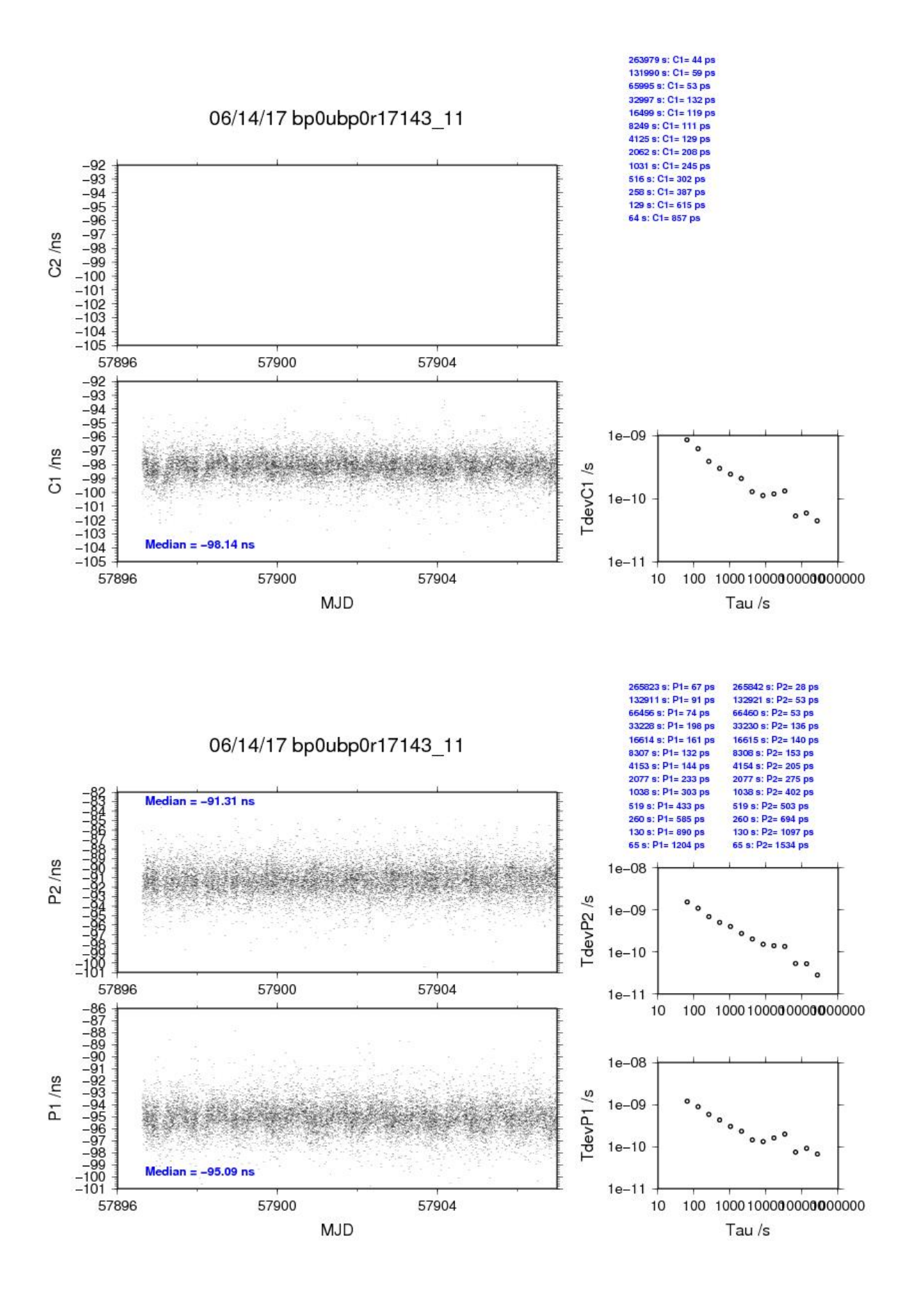

#### BP1C-BP0R

#### COMPUTATION OF BASELINE

Number of codes to fit baseline and biases  $= 191895$ Number of huge residuals  $= 596$ . New iteration Number of huge residuals  $=$  2. New iteration Computed code bias  $(P1/P2)/m = -17.535 -16.577$ Computed baseline  $(X, Y, Z)/m = -4.657 -0.922 - 3.601$ RMS of residuals  $/m = 0.694$ 

Number of phase differences to fit baseline  $= 186595$ A priori baseline  $(X, Y, Z)/m = -4.657 -0.922 - 3.601$ 29932 clock jitters computed out of 29934 intervals AVE jitter  $/ps = 0.4$  RMS jitter  $/ps = 6.0$ 

Iter 1 Large residuals  $L1 = 2$ Iter 1 Large residuals L2= 11 Computed baseline L1  $(X, Y, Z)/m = 0.198$  0.191 0.215 RMS of residuals L1  $/m = 0.005$ Computed baseline L2  $(X, Y, Z)/m = 0.190 \quad 0.189 \quad 0.202$ RMS of residuals  $L2/m = 0.005$ 

Iter 2 Large residuals  $L1 = 2$ Iter 2 Large residuals L2= 11 Computed baseline L1  $(X, Y, Z)/m = 0.198$  0.191 0.215 RMS of residuals L1  $/m = 0.005$ Computed baseline L2  $(X, Y, Z)/m = 0.190 \quad 0.189 \quad 0.202$ RMS of residuals  $L2/m = 0.005$ 

Final baseline L1  $(X, Y, Z)/m = -4.459 -0.732 -3.816$ Final baseline L2  $(X, Y, Z)/m = -4.467 - 0.733 - 3.803$ 

#### COMPUTATION OF CODE DIFFERENCES

Number of code differences = 198262

Global average of individual differences Code #pts, ave/ns, rms/ns C1: 196267 -60.630 2.210 C2: 0 NaN NaN P1: 191285 -59.322 2.726 P2: 191228 -56.090 2.995

Number of  $300s$  epochs in out file =  $3000$ Code #pts, median/ns, ave/ns, rms/ns C1: 19514 -60.745 -60.638 1.372 C2: 0 0.000 NaN NaN P1: 19092 -59.487 -59.347 1.595 P2: 19093 -56.106 -56.105 1.751

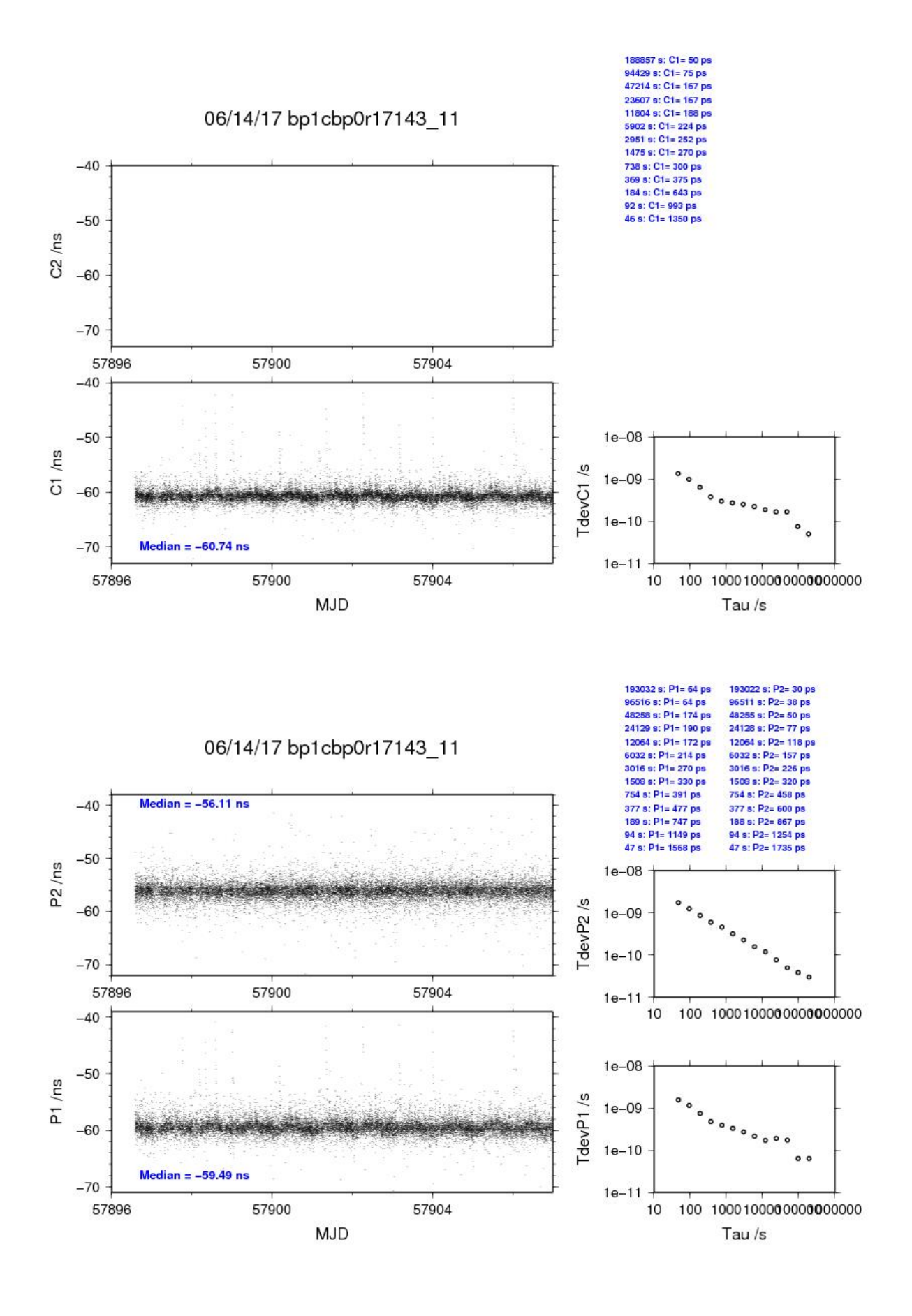

#### BP0U-BP1J

#### COMPUTATION OF BASELINE

Number of codes to fit baseline and biases  $= 142737$ Computed code bias  $(P1/P2)/m = -2.878 -1.026$ Computed baseline  $(X, Y, Z)/m = -2.330 -0.360 -1.890$ RMS of residuals  $/m = 0.618$ 

Number of phase differences to fit baseline  $= 127061$ A priori baseline  $(X, Y, Z)/m = -2.330 -0.360 -1.890$ 28541 clock jitters computed out of 28864 intervals AVE jitter  $/ps = -0.7$  RMS jitter  $/ps = 41.3$ 

Iter 1 Large residuals  $L1 = 0$ Iter 1 Large residuals  $L2 = 0$ Computed baseline L1  $(X, Y, Z)/m = 0.150$  0.043 0.093 RMS of residuals L1  $/m = 0.004$ Computed baseline L2  $(X, Y, Z)/m = 0.156$  0.033 0.092 RMS of residuals  $L2/m = 0.003$ 

Final baseline L1  $(X, Y, Z)/m = -2.180 -0.317 -1.983$ Final baseline L2  $(X, Y, Z)/m = -2.175 - 0.327 - 1.982$ 

#### COMPUTATION OF CODE DIFFERENCES

Number of code differences = 143677

Global average of individual differences Code #pts, ave/ns, rms/ns C1: 142990 -11.363 1.364 C2: 0 NaN NaN P1: 142672 -10.052 1.921 P2: 142671 -3.874 2.476

Number of  $300s$  epochs in out file =  $3001$ Code #pts, median/ns, ave/ns, rms/ns C1: 14104 -11.348 -11.365 0.772 C2: 0 0.000 NaN NaN P1: 14081 -10.086 -10.069 1.020 P2: 14081 -3.819 -3.853 1.423

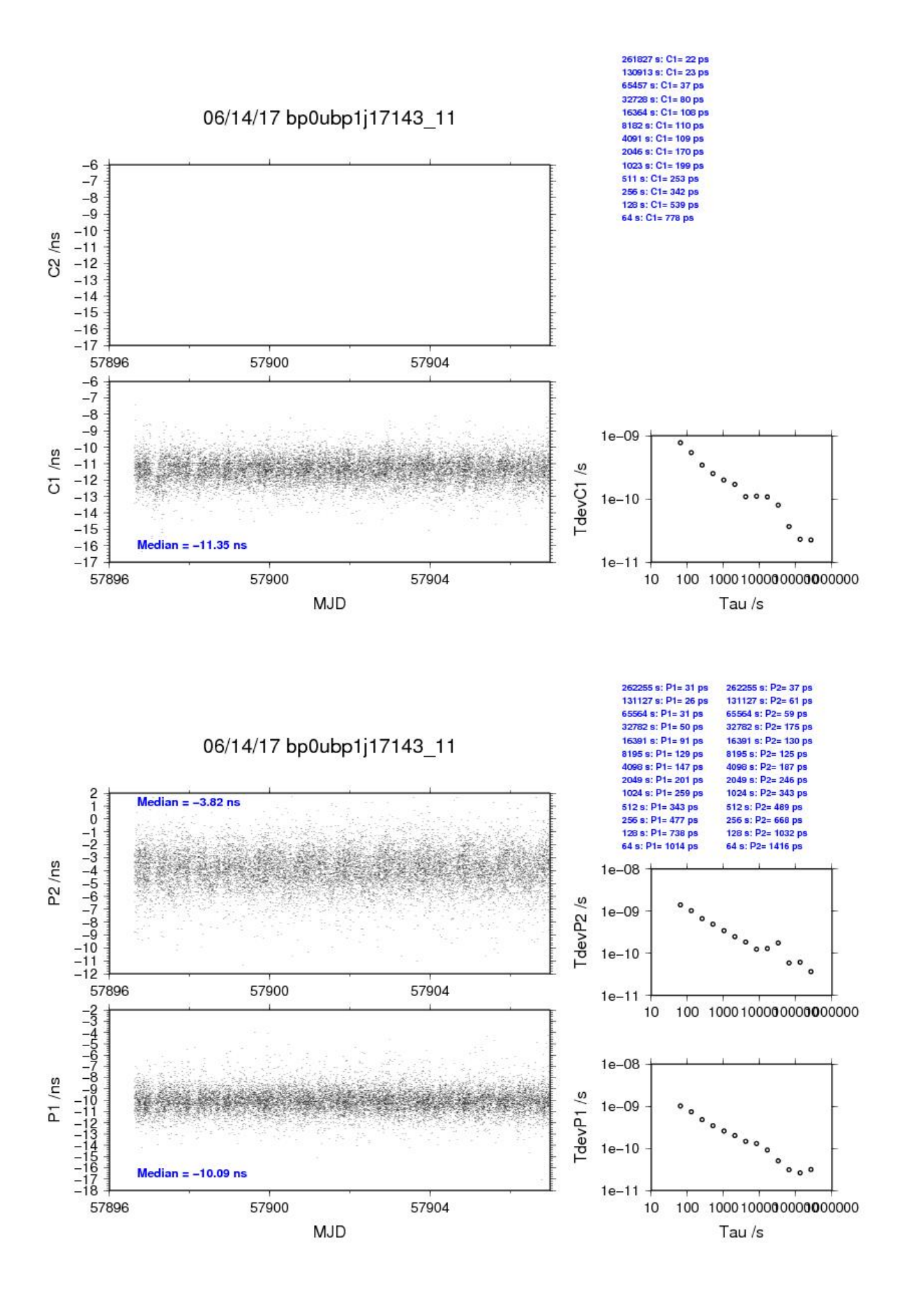

#### BP1C-BP1J

#### COMPUTATION OF BASELINE

Number of codes to fit baseline and biases = 191875 Computed code bias  $\frac{P1}{P2}}{m} = 7.630$  9.314 Computed baseline  $(X, Y, Z)/m = -1.501 -0.237 -1.399$ RMS of residuals  $/m = 0.577$ 

Number of phase differences to fit baseline  $= 187114$ A priori baseline  $(X, Y, Z)/m = -1.501 -0.237 -1.399$ 29995 clock jitters computed out of 29995 intervals AVE jitter  $/ps = 0.1$  RMS jitter  $/ps = 5.5$ 

Iter 1 Large residuals  $L1 = 0$ Iter 1 Large residuals  $L2 = 10$ Computed baseline L1  $(X, Y, Z)/m = 0.007$  0.011 -0.100 RMS of residuals L1  $/m = 0.004$ Computed baseline L2  $(X, Y, Z)/m = 0.013$  0.003 -0.099 RMS of residuals  $L2/m = 0.005$ 

Iter 2 Large residuals  $L1 = 0$ Iter 2 Large residuals L2= 10 Computed baseline L1  $(X, Y, Z)/m = 0.007$  0.011 -0.100 RMS of residuals L1  $/m = 0.004$ Computed baseline L2  $(X, Y, Z)/m = 0.013$  0.003 -0.099 RMS of residuals  $L2/m = 0.005$ 

Final baseline L1  $(X, Y, Z)/m = -1.495 - 0.225 - 1.299$ Final baseline L2  $(X, Y, Z)/m = -1.489 - 0.234 - 1.299$ 

#### COMPUTATION OF CODE DIFFERENCES

Number of code differences = 196364

Global average of individual differences Code #pts, ave/ns, rms/ns C1: 193041 26.206 1.938 C2: 113934 31.081 1.970 P1: 191224 25.627 2.039 P2: 191021 31.302 2.681

Number of  $300s$  epochs in out file =  $3000$ Code #pts, median/ns, ave/ns, rms/ns C1: 19244 26.071 26.198 1.231 C2: 11377 31.072 31.087 1.112 P1: 19058 25.537 25.639 1.267 P2: 19061 31.328 31.307 1.664

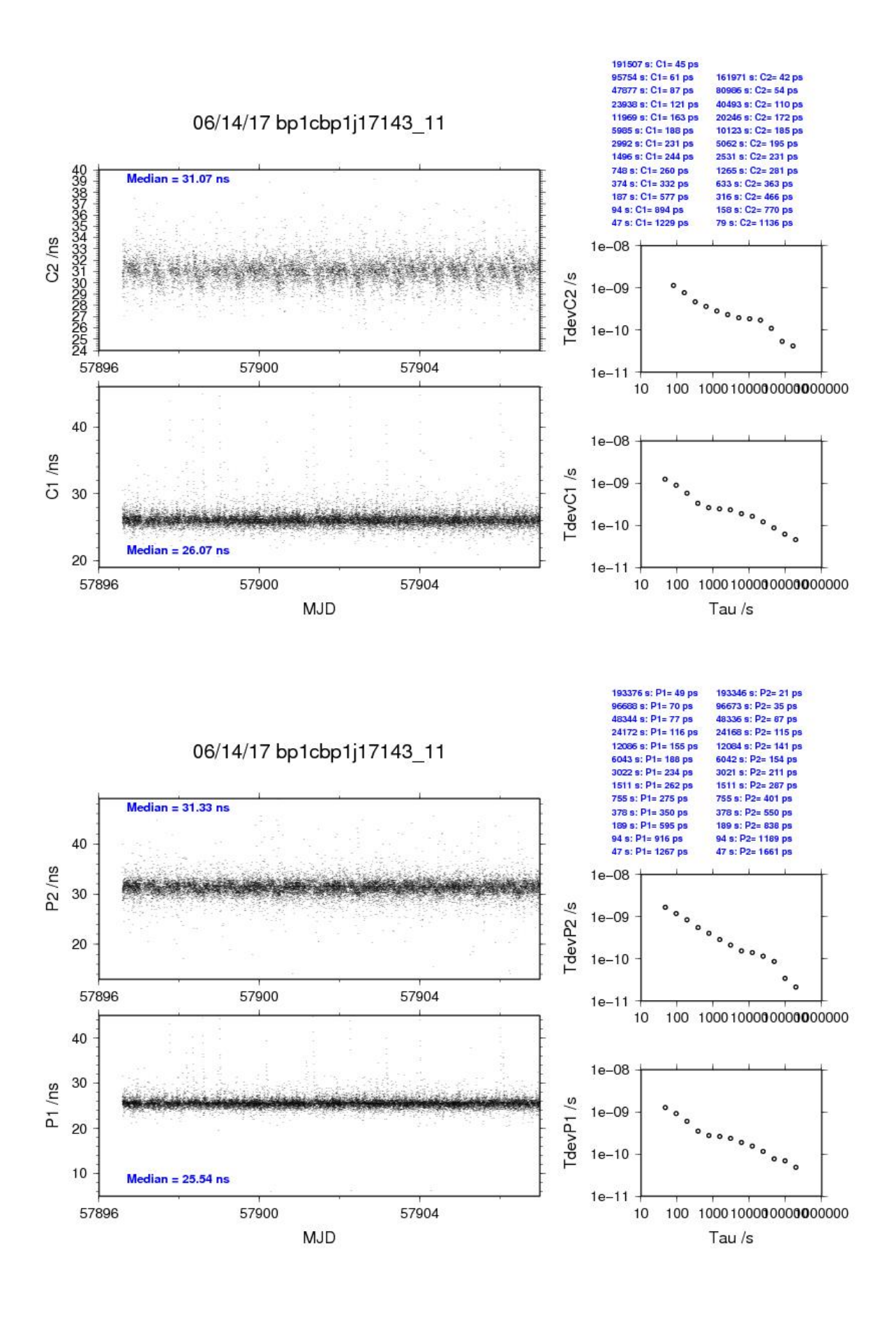

#### BP0U-BP1X

#### COMPUTATION OF BASELINE

Number of codes to fit baseline and biases = 142063 Computed code bias  $(P1/P2)/m = -1.009$  0.049 Computed baseline  $(X, Y, Z)/m = -3.170 - 0.552 - 2.354$ RMS of residuals  $/m = 0.651$ 

Number of phase differences to fit baseline  $= 125659$ A priori baseline  $(X, Y, Z)/m = -3.170 - 0.552 - 2.354$ 28505 clock jitters computed out of 28897 intervals AVE jitter  $/ps = -0.4$  RMS jitter  $/ps = 41.2$ 

Iter 1 Large residuals  $L1 = 0$ Iter 1 Large residuals  $L2 = 0$ Computed baseline L1  $(X, Y, Z)/m = 0.250$  0.092 0.246 RMS of residuals L1  $/m = 0.004$ Computed baseline L2  $(X, Y, Z)/m = 0.244$  0.085 0.238 RMS of residuals  $L2/m = 0.004$ 

Final baseline L1  $(X, Y, Z)/m = -2.920 -0.461 - 2.600$ Final baseline L2  $(X, Y, Z)/m = -2.926 -0.467 - 2.592$ 

#### COMPUTATION OF CODE DIFFERENCES

Number of code differences = 142900

Global average of individual differences Code #pts, ave/ns, rms/ns C1: 142345 -0.276 1.486 C2: 0 NaN NaN P1: 141997 -4.297 2.134 P2: 141981 -0.735 2.623

Number of  $300s$  epochs in out file =  $3001$ Code #pts, median/ns, ave/ns, rms/ns C1: 14047 -0.310 -0.285 0.938 C2: 0 0.000 NaN NaN P1: 14019 -4.384 -4.328 1.188 P2: 14020 -0.719 -0.723 1.664

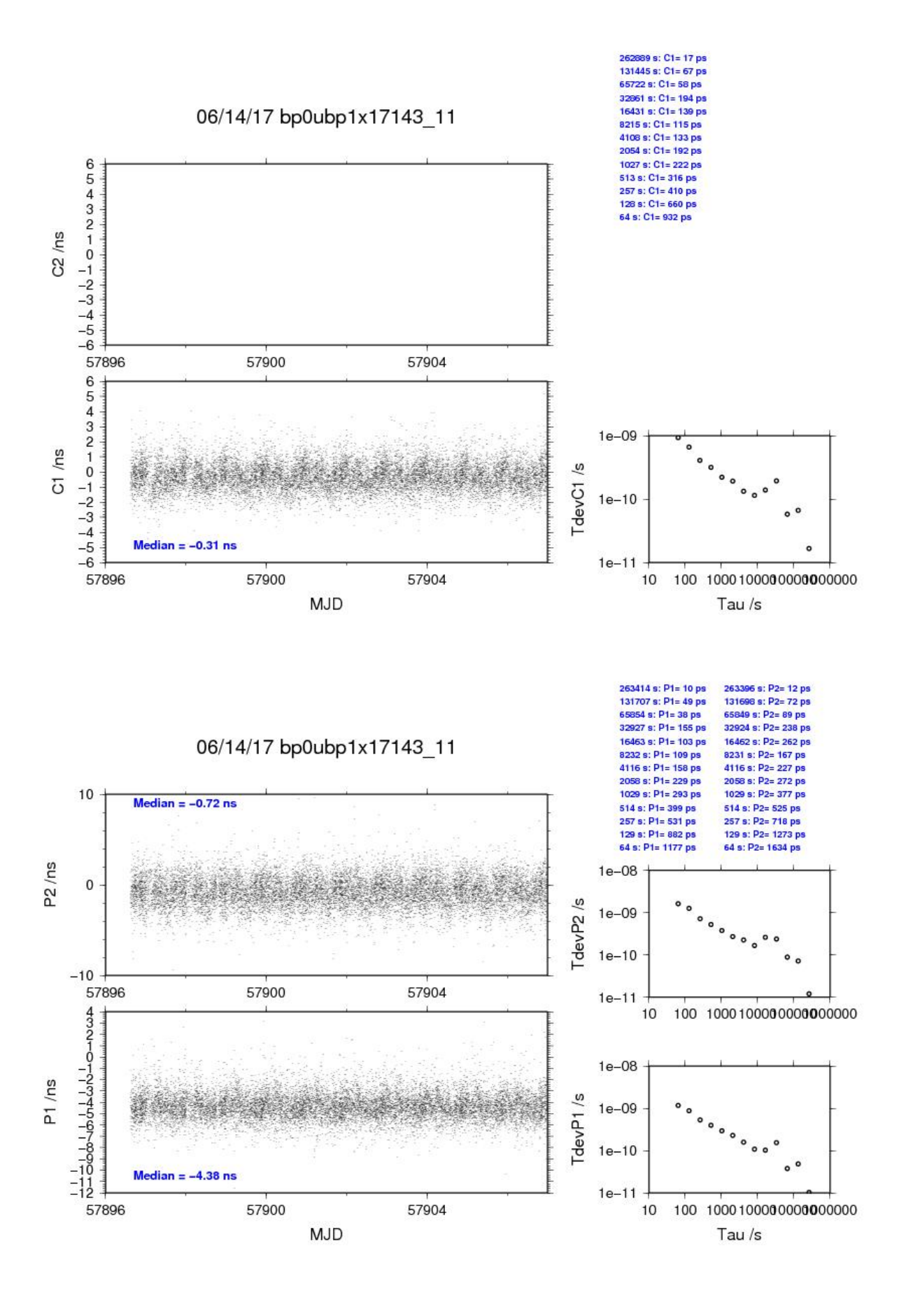

## BP1C-BP1X

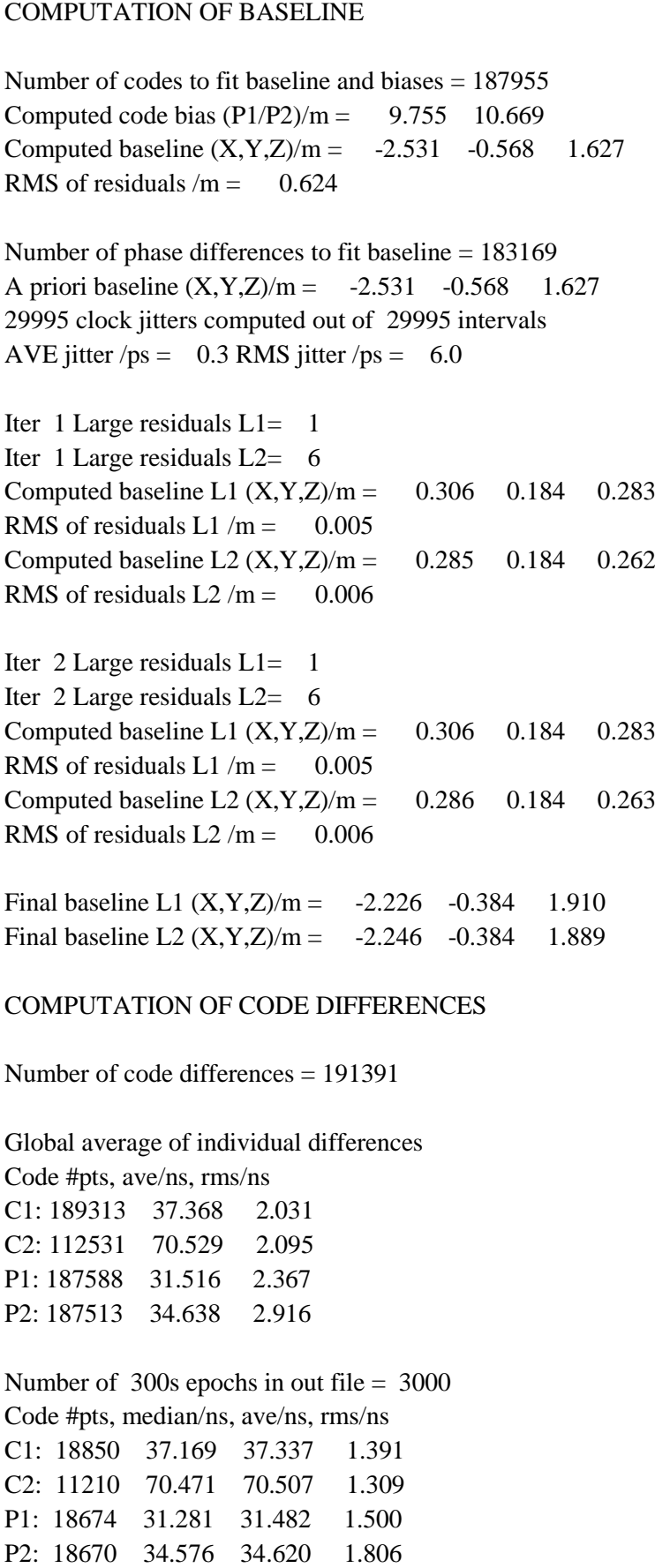

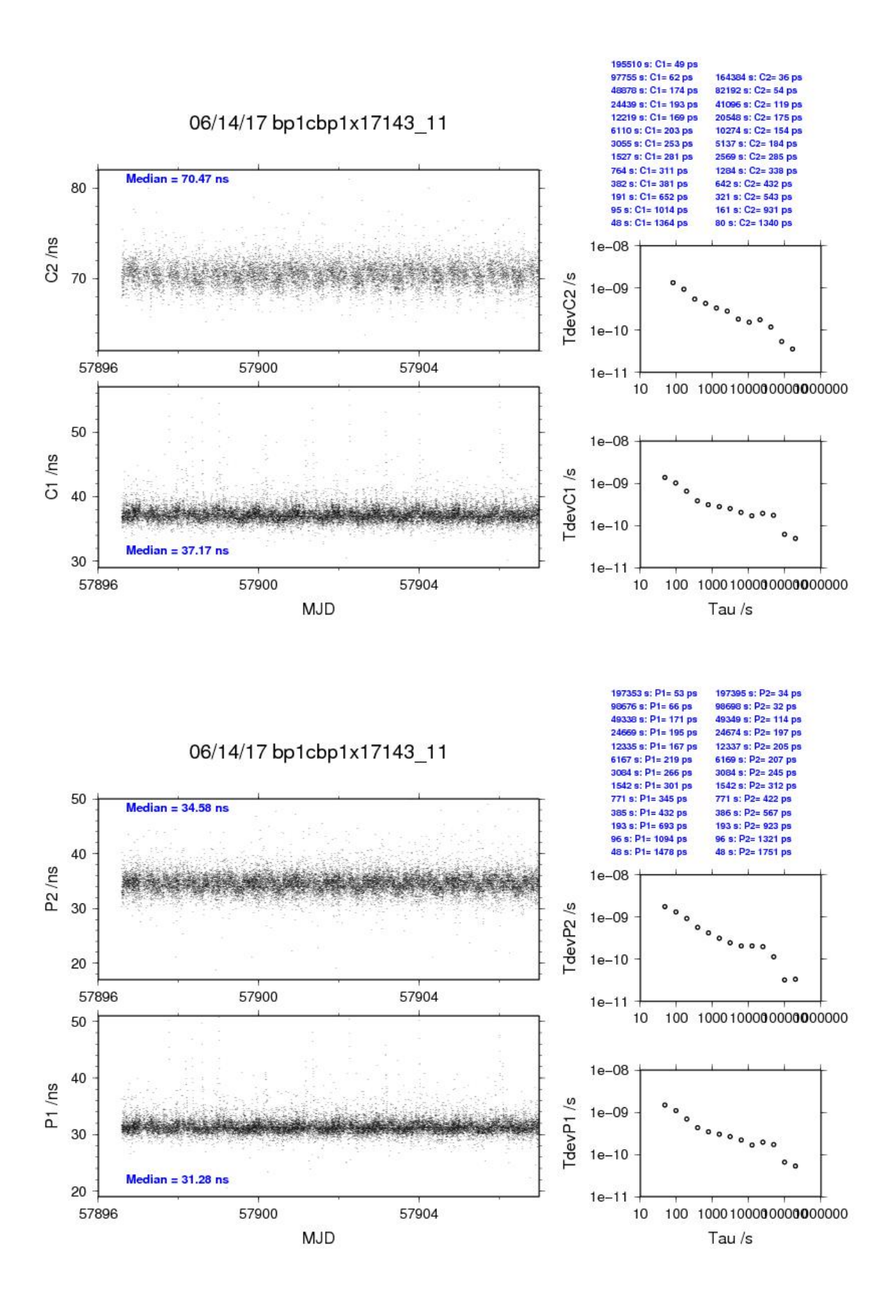